#### **DISEÑO E IMPLEMENTACION DE UN SISTEMA DE CONTROL PARA LA AUTOMATIZACION DE UN HORNO A GAS USADO EN LA QUEMA DE CERAMICA**

**JOHN ALEXANDER DIAZ ASTUDILLO**

**UNIVERSIDAD SURCOLOMBIANA FACULTAD DE INGENIERIA PROGRAMA DE INGENIERIA ELECTRONICA 2011**

#### **DISEÑO E IMPLEMENTACION DE UN SISTEMA DE CONTROL PARA LA AUTOMATIZACION DE UN HORNO A GAS USADO EN LA QUEMA DE CERAMICA**

#### **JOHN ALEXANDER DIAZ ASTUDILLO**

Trabajo para optar el titulo de **INGENIERO ELECTRONICO**

> Director de tesis **AGUSTIN SOTO** Ingeniero Electrónico

**UNIVERSIDAD SURCOLOMBIANA FACULTAD DE INGENIERIA PROGRAMA DE INGENIERIA ELECTRONICA 2011**

Nota de aceptación:

\_\_\_\_\_\_\_\_\_\_\_\_\_\_\_\_\_\_\_\_\_\_\_ Firma del presidente del jurado

\_\_\_\_\_\_\_\_\_\_\_\_\_\_\_\_\_\_\_\_\_\_\_

\_\_\_\_\_\_\_\_\_\_\_\_\_\_\_\_\_\_\_\_\_\_\_\_\_\_\_\_\_ \_\_\_\_\_\_\_\_\_\_\_\_\_\_\_\_\_\_\_\_\_\_\_\_\_\_\_\_\_ \_\_\_\_\_\_\_\_\_\_\_\_\_\_\_\_\_\_\_\_\_\_\_\_\_\_\_\_\_ \_\_\_\_\_\_\_\_\_\_\_\_\_\_\_\_\_\_\_\_\_\_\_\_\_\_\_\_\_

\_\_\_\_\_\_\_\_\_\_\_\_\_\_\_\_\_\_\_\_\_\_\_\_\_\_\_\_\_

Firma del primer jurado

Firma del segundo jurado

\_\_\_\_\_\_\_\_\_\_\_\_\_\_\_\_\_\_\_\_\_\_\_

Neiva, 26 de Octubre de 2011

Dedico este trabajo de grado a Dios por prestarme la vida; A mi Madre, por confiar en mí durante todos estos años; A mis amigos por los momentos que compartimos.

#### **AGRADECIMIENTOS**

A mi familia, en especial a mi madre por su comprensión y por su constante apoyo en mi formación personal y profesional.

A todos los ingenieros del programa, en especial al director de tesis, ingeniero Agustín Soto, por el tiempo dedicado y sugerencias para el desarrollo del proyecto.

Al equipo de Tecnoparque nodo Neiva por su calidad humana y el apoyo constante en el diseño e implementación del proyecto.

A mis amigos que hicieron una agradable vida universitaria.

Al señor Alirio Parra, dueño de expresarte, por la financiación del proyecto.

# **CONTENIDO**

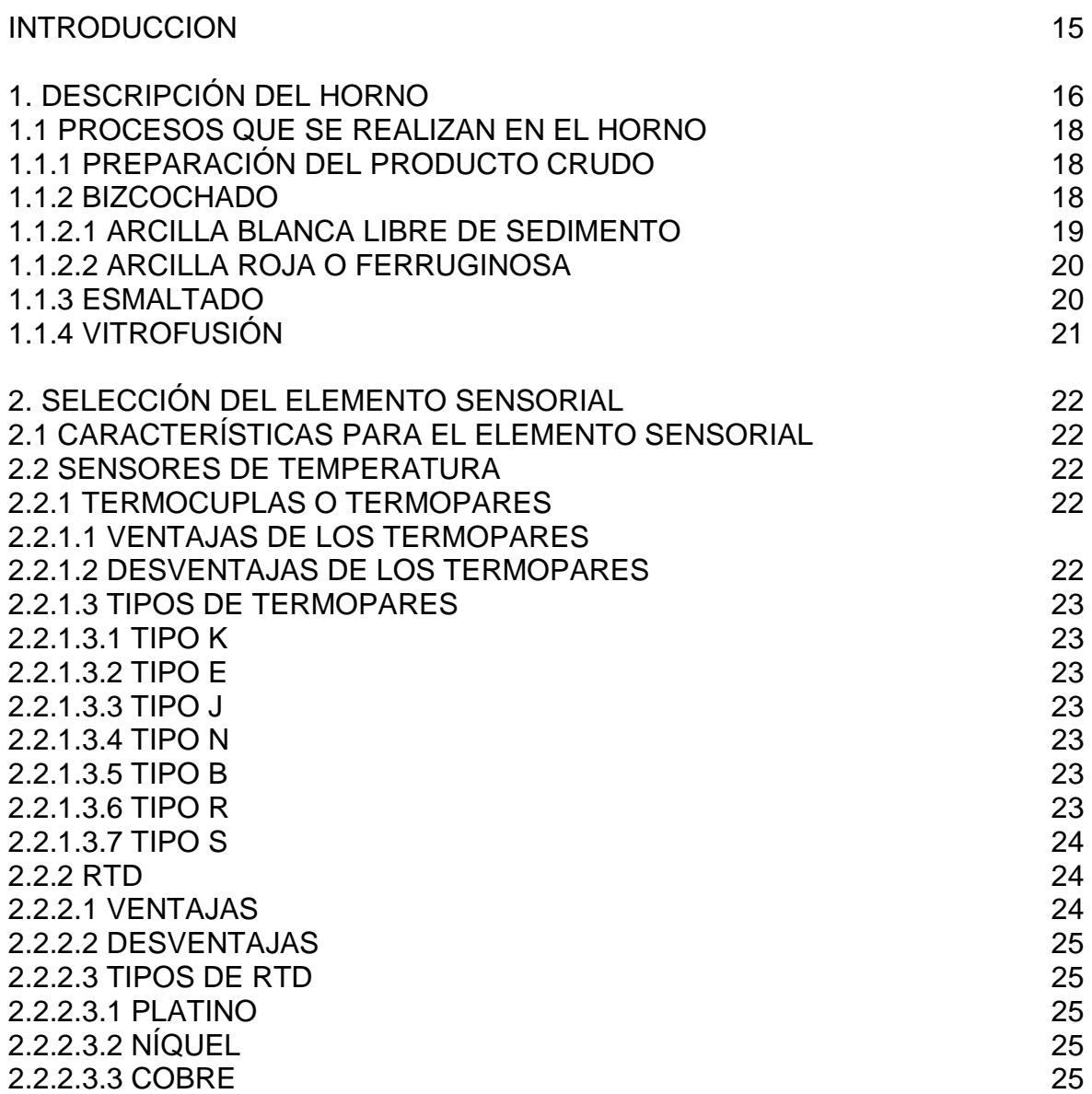

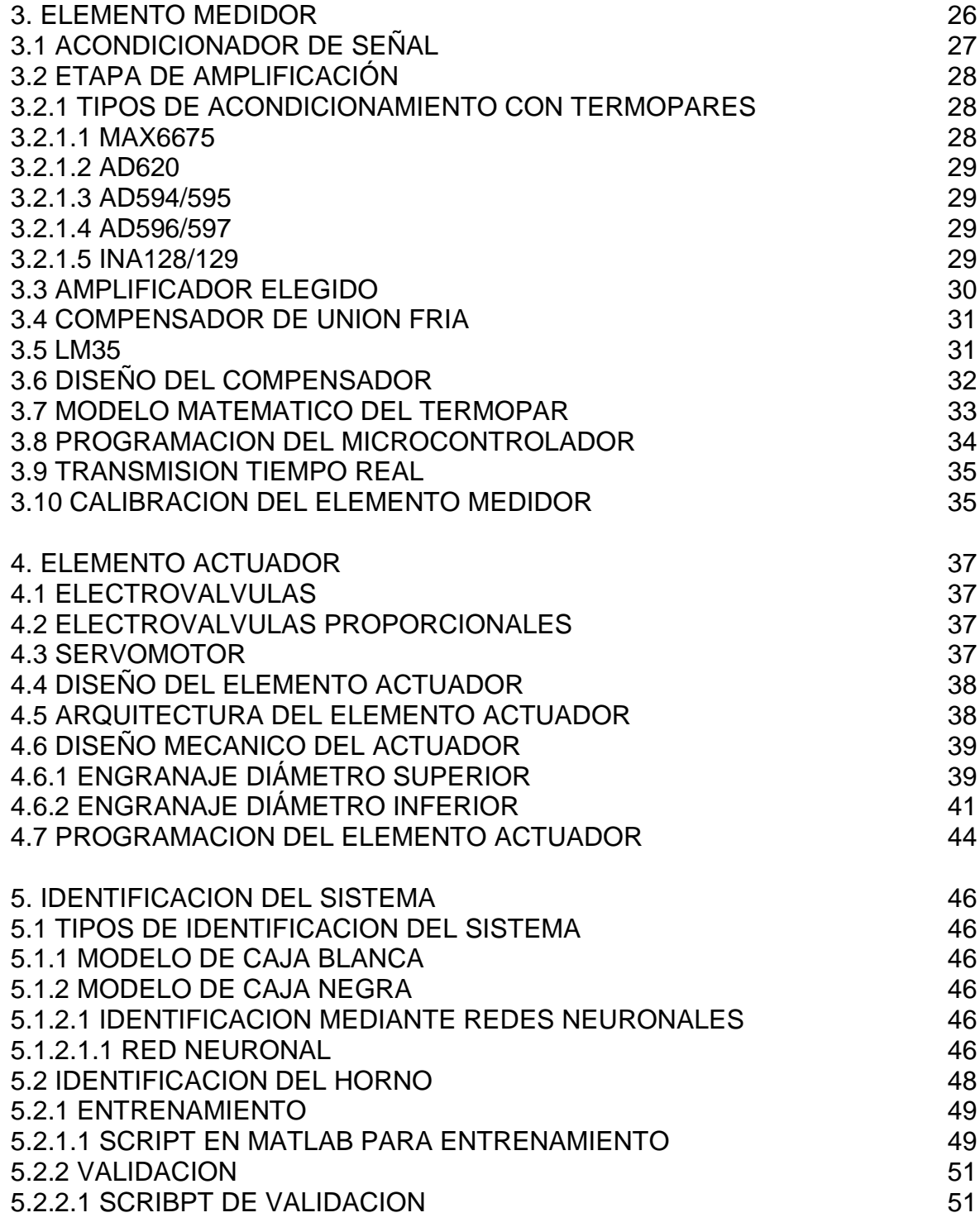

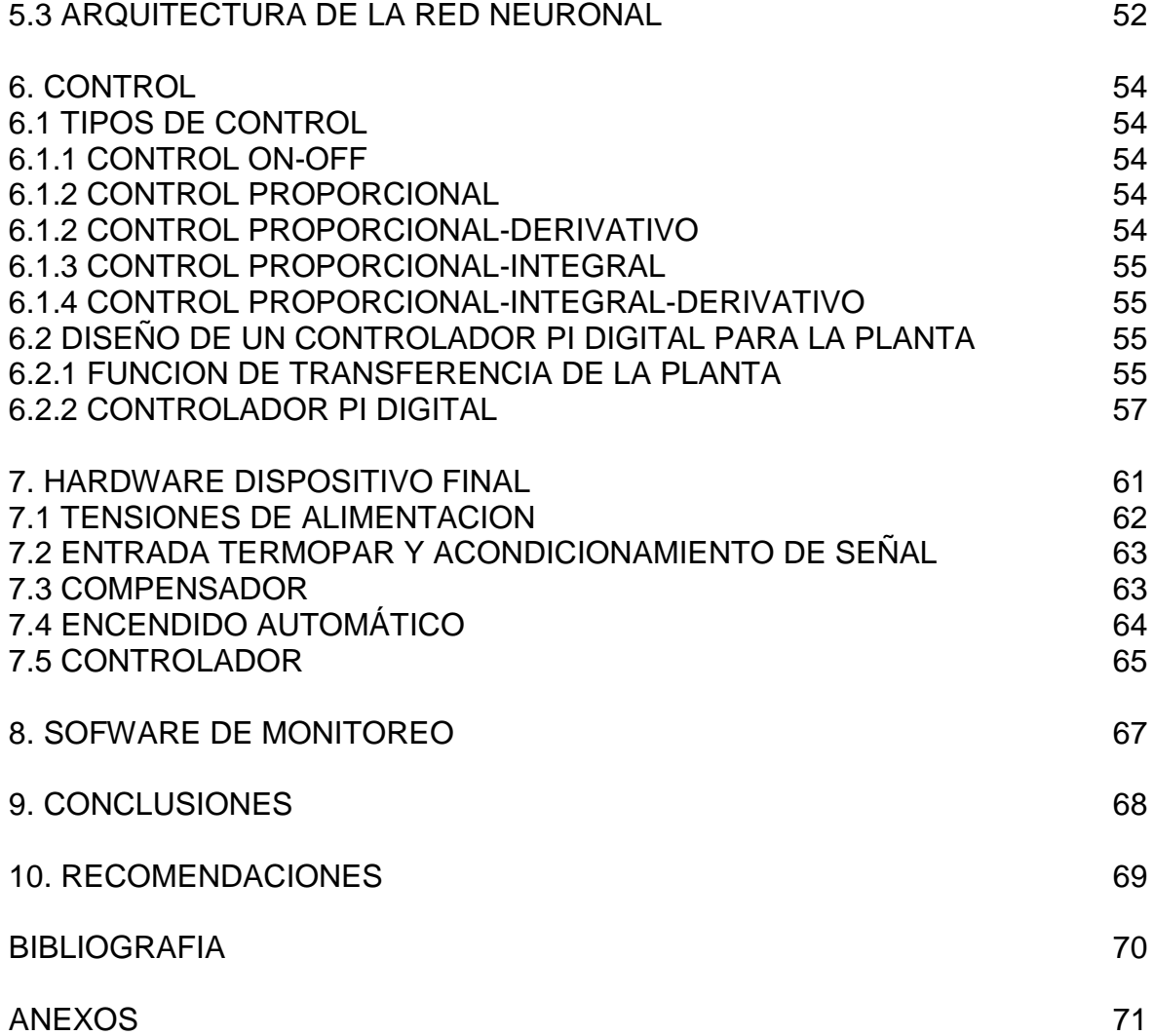

# **LISTA DE TABLAS**

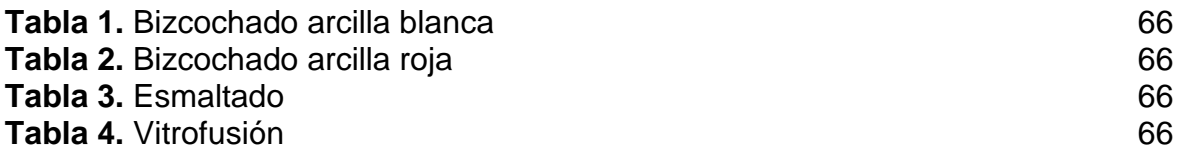

# **LISTA DE FIGURAS**

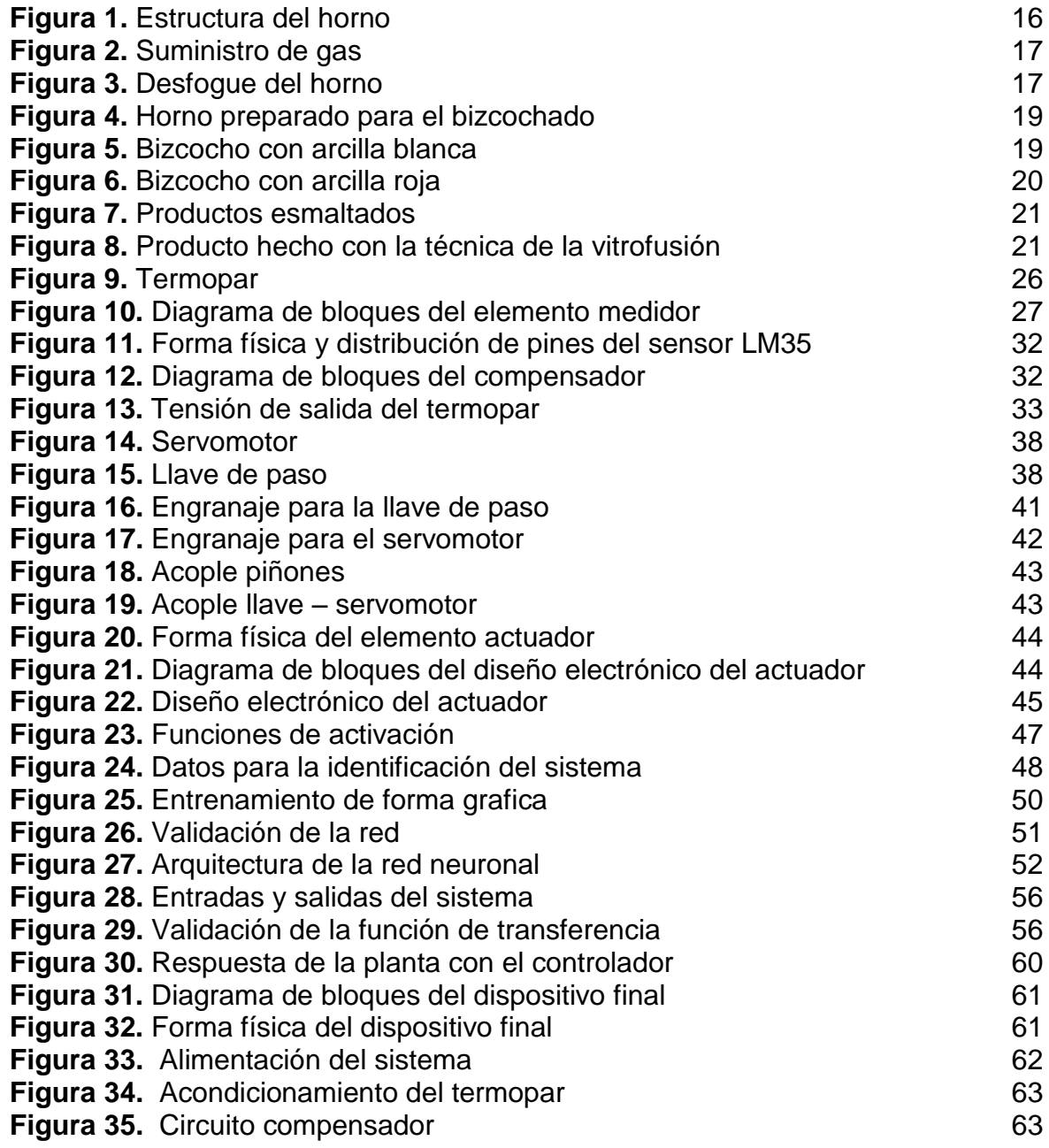

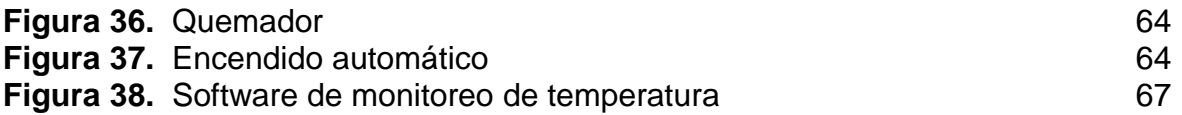

# **LISTA DE ANEXOS**

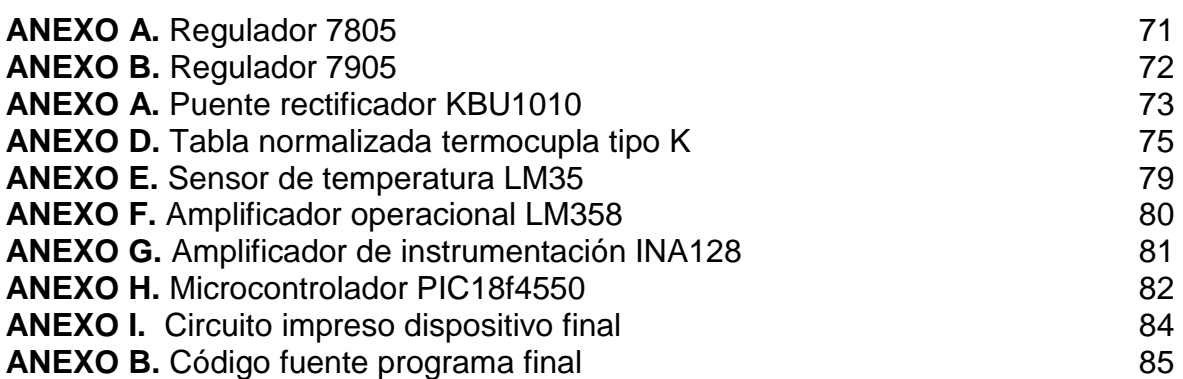

#### **RESUMEN**

Este proyecto fue desarrollado para el taller de arte Expresarte y consistió en la automatización de un horno a gas, usado en la quema de cerámica y de vidrio. El proyecto se dividió en diferentes etapas, tales como la selección de los dispositivos a utilizar, el diseño de un elemento medidor y el diseño de un elemento actuador, todo esto con el fin de identificar el sistema y finalmente implementar un dispositivo que fuera capaz de realizar diferentes procesos de manera automática.

La variable a controlar es la temperatura en el interior del horno, para adquirir una medida exacta y confiable se eligió un termopar tipo k, el cual requirió de un acondicionamiento de señal, que contó con un amplificador instrumental de bajo ruido, un compensador de unión fría y un microcontrolador con un modulo ADC de 10bits.

La implementación de una electroválvula proporcional suponía un incremento considerable en el valor del producto final, entonces se decidió fabricar el elemento actuador que regule la entrada de gas al horno, y se logró a partir de un servomotor y una llave de paso, debidamente acoplados con piñones.

Se identificó el sistema, a partir de datos de entrada y salida, se diseño un control tipo proporcional integral, pero no se implemento debido a que los procesos de quemado en el taller, no necesitan de un incremento rápido de temperatura en el horno, sino un crecimiento progresivo, debido a la manipulación en la entrada gas, a determinado tiempo y temperatura.

El dispositivo final diseñado e implementado, cuenta con cuatro algoritmos de quema diferente, para que realice automáticamente, además de la opción de realizar quemas semiautomáticas, que no estén programadas en el dispositivo.

Finalmente se desarrolló un software de monitoreo, que muestra el comportamiento de la temperatura, respecto al tiempo, de manera gráfica.

#### **ABSTRACT**

This project was developed for the workshop of art "Expresarte" and the goal of it was automated a gas kiln used to burned ceramic and glass. This project was divided in different parts, like the choose of the devices to use, the design of a measure element and the design of a actuator element, everything with the goal of identify the system and finally implement an electronic device capable to do different process by itself.

The variable to control is the temp inside the kiln, to get a reliable and exact measure, was used a k thermocouple, it needed a signal conditioning witch a low noise instrumentation amplifier, a cold junction compensator and a microcontroller with ten bits ADC module.

The implementation of a proportional solenoid mean a considerable increase in the final product's value , then decided to make the actuator element to regulate the entry of gas inside the kiln, and managed from a servomotor and a cock, properly coupled with pine nuts.

The system was identified, from entry and exit data, was designed a proportional integral control, but wasn't implemented because the burning process in the workshop don't need a fast temperature increase in in the kiln, else if a progressive growth, due to the gas input handling at a fixed time and temperature.

The final device was designed and implemented with four different burning algorithms, to perform automatically, also has the option of semi burning that weren't programmed into the device.

Finally was developed a monitoring software, which displays the temperature versus time behavior.

#### **INTRODUCCIÓN**

El propósito del proyecto consistió en la realización de un sistema que a partir del control de la temperatura en el horno, sea capaz de realizar automáticamente los distintos procesos de quema de cerámica que se realizan en el taller de arte expresarte. Para ello fue necesario el análisis del funcionamiento del horno con el fin de determinar el modelo matemático del sistema, luego se selecciono los dispositivos que se adaptaran a las necesidades, y finalmente se desarrollo una interfaz grafica para monitorear temperatura y la variable tiempo. La implementación de este proyecto mejora ampliamente la producción en la empresa, debido a que no se sufrirán mas perdidas por fallas en el manejo manual del horno.

# **1. DESCRIPCION DEL HORNO**

El sistema con el cual se hace la cocción del producto crudo, se trata de un horno refractario a gas para cerámica, cuyo diseño y construcción es propio del taller de arte expresarte.

**Figura 1.** Estructura del horno

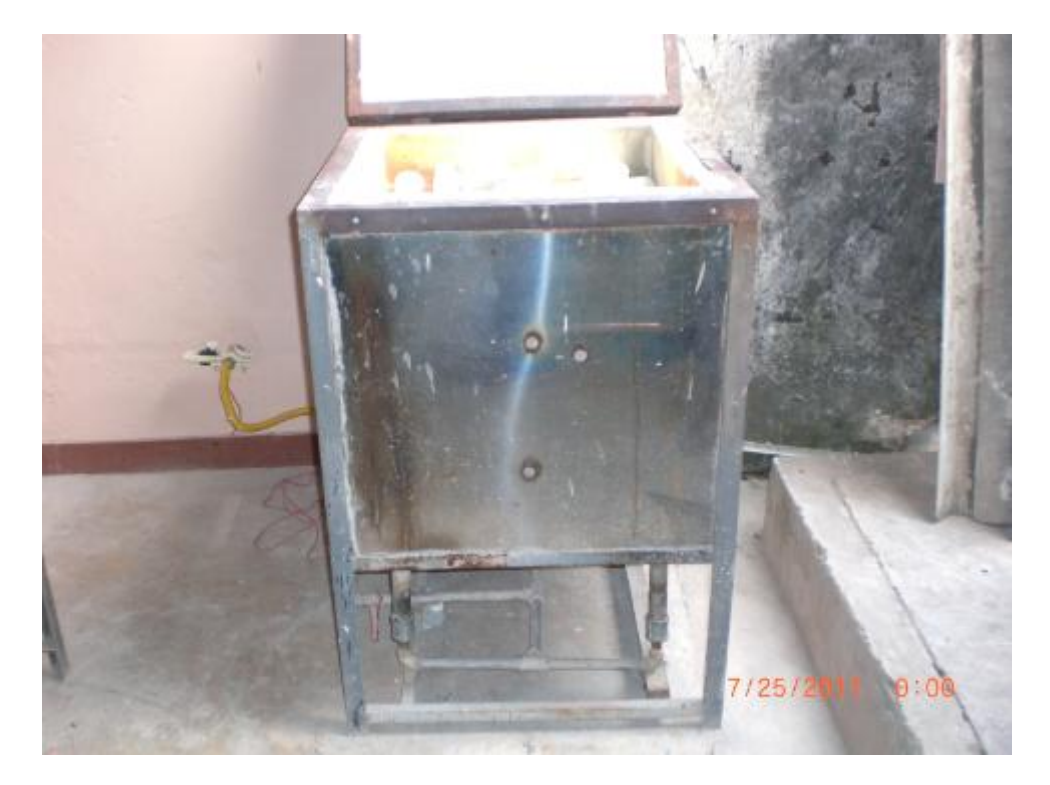

La estructura del horno, es metálica, forrada en lamina de acero inoxidable, internamente está construido por ladrillo aislante refractario y manta cerámica con capacidad térmica para 1280 °C.

La tapa posterior posee solamente manta cerámica, el suministro de gas se hace a través de 4 quemadores atmosféricos, cuyo diseño y construcción también son propios del taller de arte expresarte. Los cuales están constituidos a partir de tubo galvanizado con fixton de presión.

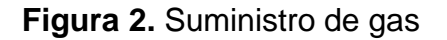

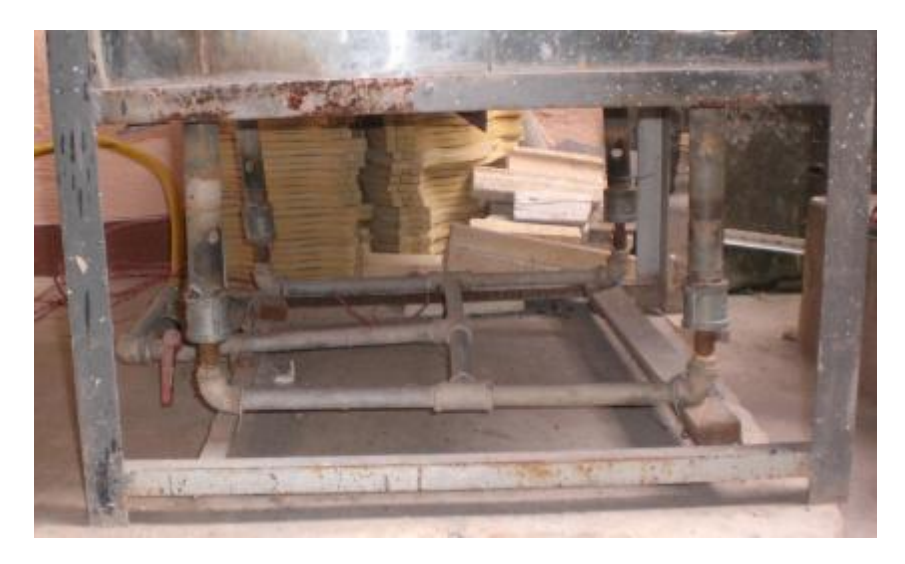

También cuenta con un desfogue, que se trata de una cavidad en la parte trasera, cuyo tamaño depende y tiene relación proporcional a la capacidad interna del horno, este desfogue tiene como finalidad la combustión al interior del horno, de manera que el oxigeno que se arrastra por los quemadores, se queme dentro del horno, en una atmosférica oxidante que no genera dióxido de carbono. Lo cual representa una quema limpia, en cuanto a contaminación se refiere.

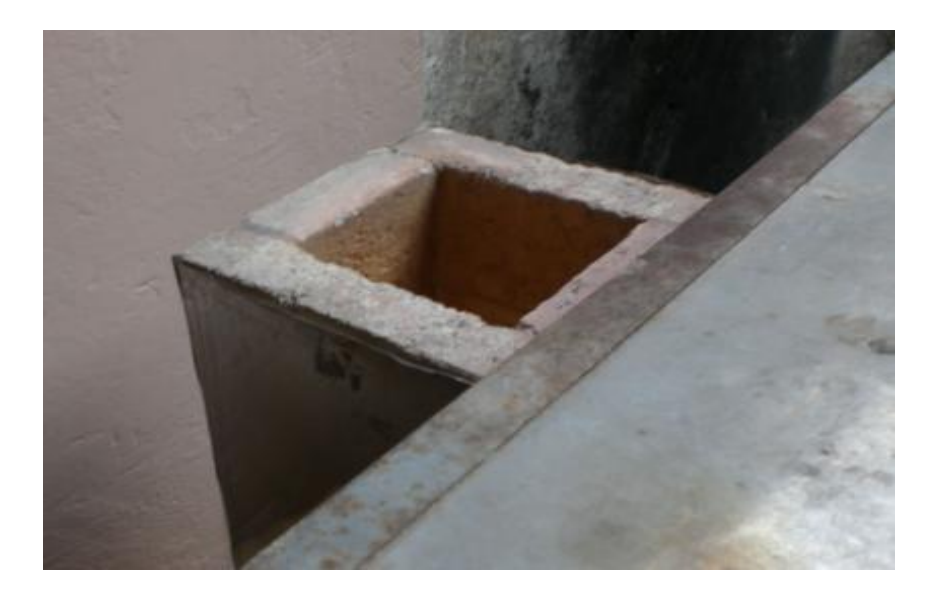

**Figura 3.** Desfogue del horno

## **1.1 PROCESOS QUE SE REALIZAN EN EL HORNO**

La cerámica es el producto finalizado, para llegar a él, es necesario preparar el producto crudo y pasarlo por dos cocciones, denominados bizcochado y esmaltado respectivamente.

# **1.1.1 PREPARACIÓN DEL PRODUCTO CRUDO**

Esta etapa empieza con la elaboración de la arcilla liquida, la cual se conoce como barrotina, y se prepara básicamente con agua y arcilla en polvo, además de otros componentes. A continuación se procede a llenar los moldes en yeso, con barrotina, de esta manera se adquiere un producto que toma la forma del molde con un cierto grado de dureza.

Para que se considere como producto crudo listo para la cocción, es necesario un secado de 24 horas, con el que se logra mayor dureza, para que finalmente pase por un proceso de pulida.

#### **1.1.2 BIZCOCHADO**

El bizcochado es el proceso en el cual el producto crudo se transforma en lo que se conoce como bizcocho, al cual se le puede aplicar pintura en seco y de esta manera obtener un producto listo para comercializar o aplicar pintura horneable y pasar por una segunda cocción.

En esta etapa se llena el horno de piezas crudas, se cierra y se encienden los quemadores, este proceso tiene dos etapas, en la cual la más importante es el caldeo o precalentamiento, que permite que el horno interiormente se vaya calentando de manera gradual sin dañar las piezas crudas, el caldeo depende del tipo de piezas, el cual a su vez depende de la calidad de la arcilla. La segunda etapa, consiste en un aumento de presión, con el cual se pueda lograr la temperatura deseada a un determinado tiempo.

El bizcochado depende del material con el que se elabora el producto crudo, para ello tenemos dos tipos de materiales, que son los más comunes: arcilla blanca libre de sedimento y arcilla ferruginosa con contenido de material orgánico y arenista.

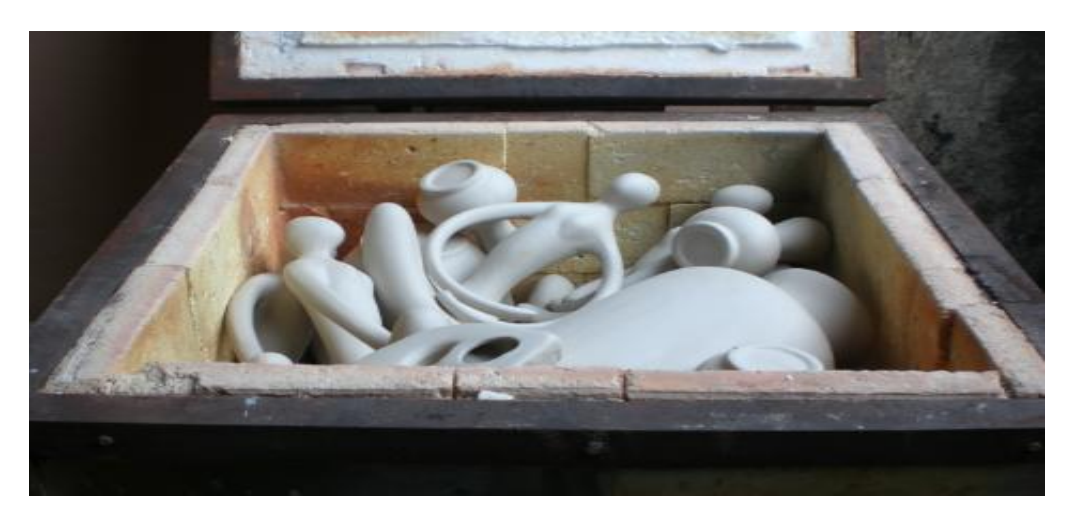

#### **Figura 4.** Horno preparado para el bizcochado

#### **1.1.2.1 ARCILLA BLANCA LIBRE DE SEDIMENTO**

Este tipo de arcilla se considera como una arcilla limpia, el bizcochado de productos elaborados con ella, debe tener una etapa de precalentamiento o caldeo, de un tiempo aproximado de 45 minutos, tiempo en el cual se lograra una temperatura aproximada de 400 ° C, el objetivo se logra manipulando la relación de entrada de gas, aumentándola de manera gradual a los 15 y 30 minutos, después del encendido del horno, de modo que se aumente la presión a partir de los 45 minutos, hasta que se logre una temperatura máxima de 970 °C, en un tiempo estimado de 2 horas.

**Figura 5.** Bizcocho con arcilla blanca

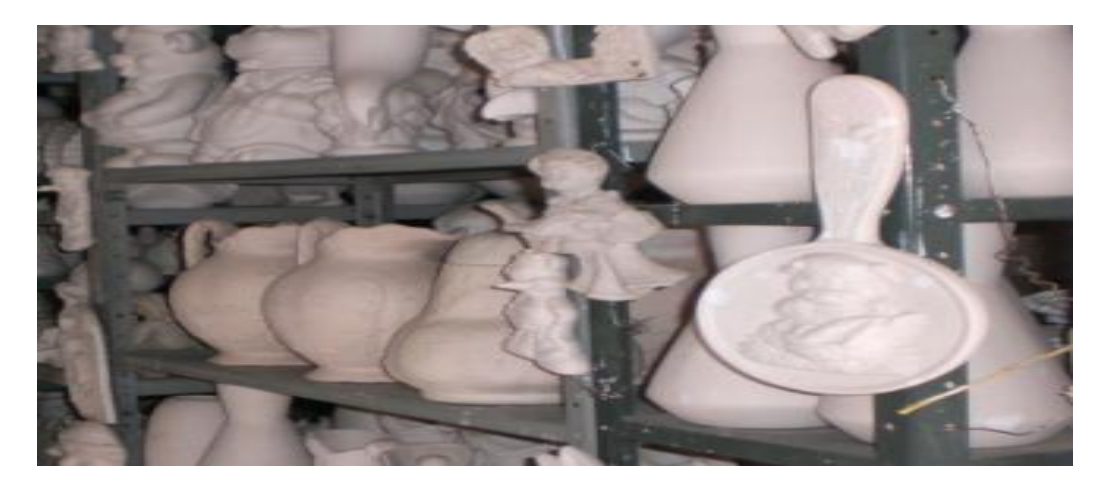

# **1.1.2.2 ARCILLA ROJA O FERRUGINOSA**

Este tipo de arcilla se conoce también como arcilla roja, por su baja calidad, se necesita tener más cuidado a la hora del bizcochado, para ello se debe tener especial cuidado en el caldeo, que en este caso debe durar 2 horas y media, con el que se lograra una temperatura de 450 °C, para ello solo se hace un cambio muy tenue en el flujo de entrada a las 2 horas, donde se debe registrar una temperatura de 300 °C, posterior al caldeo se aumenta la presión, de manera que se logre una temperatura de 950 °C, en un tiempo total de 3 horas y media.

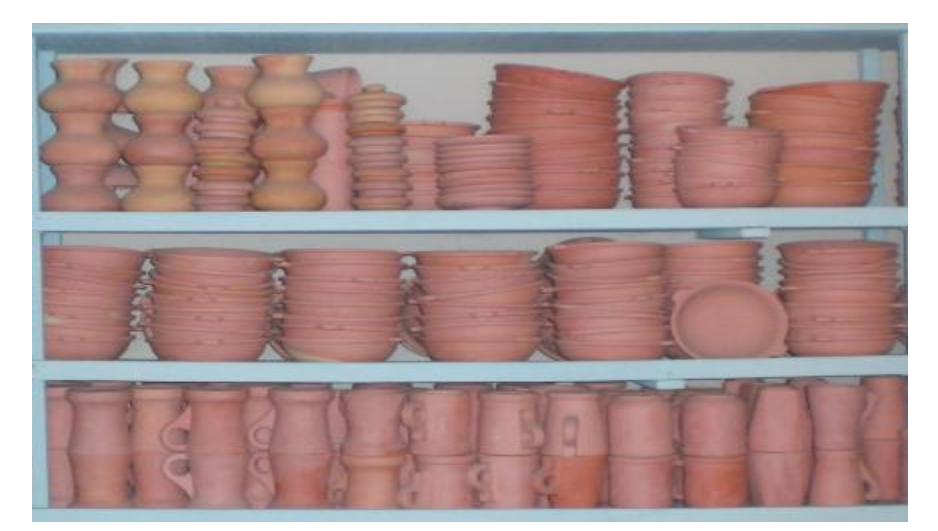

**Figura 6.** Bizcocho con arcilla roja

#### **1.1.3 ESMALTADO**

El esmaltado es la segunda cocción y también se conoce como vidriado, en esta etapa el bizcocho se pule, y se le aplica pintura horneable, obteniendo después de la cocción, un producto con un excelente acabado.

A diferencia del bizcochado, los productos se colocan separados sobre una estantería refractaria, todo esto con el fin de que los productos no se unan debido al esmalte. Así como en el bizcochado, también existe caldeo, pero en este proceso el tiempo de caldeo, es mucho menor, debido a que el producto ya esta cocido, y no hay peligro de que se rompa.

Cabe destacar que la pintura o esmalte horneable que se aplique al bizcocho, debe estar fabricada a la temperatura que el producto requiera.

#### **Figura 7.** Productos esmaltados

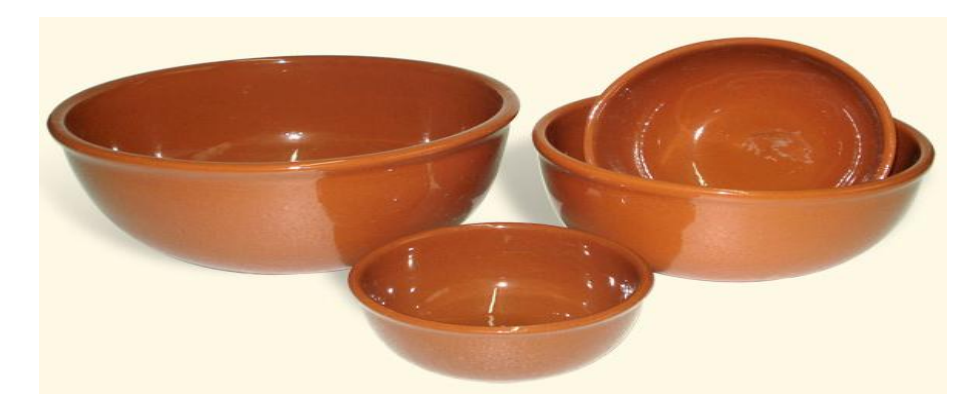

# **1.1.4 VITROFUSIÓN**

La vitrofusión es el proceso de unir dos o más vidrios mediante calor. Debido a la capacidad térmica del horno, es posible realizar arte con la técnica del vidrio.

Para que se logre la unión del vidrio y obtener un producto listo para comercializar, se deben conseguir dos pedazos de vidrio planos y de igual tamaño, uno de ellos va a estar decorado por una pintura especial, y el otro va a ir encima. La acción del fuego hace que los dos vidrios se fusionen, además se puede colocar encima de algún molde y de esta manera lograr que el vidrio tome la figura del molde.

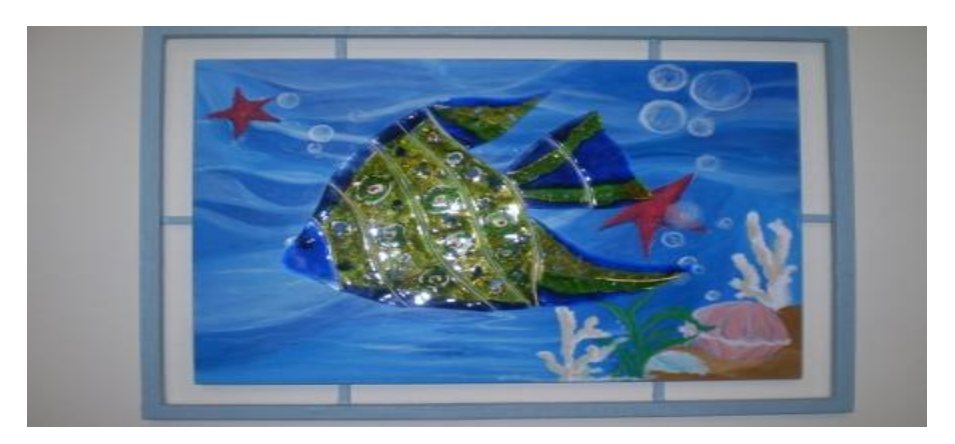

**Figura 8.** Producto hecho con la técnica de la vitrofusión

# **2. ELEMENTO SENSORIAL**

El parámetro con el cual se automatizó el horno es la temperatura, en esta etapa se realizó un estudio minucioso sobre los distintos sensores de temperatura, de aplicación industrial, teniendo en cuenta las características, a las que debía afrontarse, cuando en conjunto con su respectivo acondicionamiento de señal, hiciera parte del aparato medidor de temperatura.

# **2.1 CARACTERÍSTICAS PARA EL ELEMENTO SENSORIAL**

Para los distintos procesos de quema que se requieren en el taller, se encontró que las temperaturas registradas con el aparato medidor, nunca superan los 1280 grados centígrados. A partir de esto podemos indicar que la característica más relevante a la hora de elegir el elemento sensorial, es el rango de medida, el cual debe oscilar entre 30° C y 1280° C.

### **2.2 SENSORES DE TEMPERATURA**

Entre los tipos de sensores que se usan a nivel industrial y que soportan temperaturas elevadas encontramos los termopares, y las RTD, a continuación se relacionan las características, ventajas y desventajas de cada uno de estos sensores.

### **2.2.1 TERMOCUPLAS O TERMOPARES**

Los termopares debido a su sencillez, son los sensores más utilizados en el sector industrial, cuando se trata de determinar los valores que toma la variable temperatura en un proceso. Estos resultan de la unión de dos metales distintos que producen una diferencia de tensión, la cual es función de la diferencia de temperatura entre sus dos extremos, los cuales se definen como: unión caliente y unión fría o de referencia.

### **2.2.1.1 VENTAJAS DE LOS TERMOPARES**

Los termopares miden un amplio rango de temperaturas, no necesitan de excitación externa, son económicos, responden rápidamente a los cambios de temperatura, tienen una fiabilidad elevada, tienen conectores estándar lo que significa que son intercambiables.

## **2.2.1.2 DESVENTAJAS DE LOS TERMOPARES**

La principal desventaja es la exactitud ya que los errores del sistema inferiores a 1° C son difíciles de obtener, además de que la diferencia de tensión generada es función no lineal de la temperatura y se debe añadir al sistema de medida un circuito de compensación de unión fría.

### **2.2.1.3 TIPOS DE TERMOPARES**

### **2.2.1.3.1 Tipo K**

Resultan de unir el chromel (aleación de niquel y cromo) y el alumel (aleación de niquel y aluminio), su rango de temperatura es de -200° C a +1372° C y su sensibilidad es aproximadamente de 41 uV/° C.

# **2.2.1.3.2 Tipo E**

Resultan de unir el cromo y el constantán (aleación de cobre y niquel), su rango de temperatura es bajo y su sensibilidad es aproximadamente 68 uV/° C.

### **2.2.1.3.3 Tipo J**

Resultan de unir el hierro y el constantán, su rango de temperatura es de -40° C a +750° C y su sensibilidad es aproximadamente de 52 uV/° C.

### **2.2.1.3.4 Tipo N**

Resultan de unir el nicrosil (aleación de niquel, cromo y silicio) y el nisil (aleación de niquel y silicio), su rango de temperatura es alto.

### **2.2.1.3.5 Tipo B**

Resultan de unir el platino y el rodio, su rango de temperatura mayor a 1800° C y su sensibilidad es aproximadamente de 10 uV/° C.

### **2.2.1.3.6 Tipo R**

Resultan de unir el platino y el rodio, su rango de temperatura es hasta 1300° C y su sensibilidad es aproximadamente de 10 uV/° C.

## **2.2.1.3.7 Tipo S**

Resultan de unir el platino y el rodio, su rango de temperatura es hasta 1300° C y su sensibilidad es aproximadamente de 10 uV/° C.

### **2.2.2 RTD**

El principio de funcionamiento de la RTD se basa flujo de electrones a través de la resistencia. Cuando existe una variación de la temperatura en el material resistivo, el flujo de electrones varia, lo que significa entonces que la resistencia presenta una variación cuando existen cambios de temperatura.

Una RTD consiste en un arrollamiento de hilo muy fino del conductor bobinado entre capas de material aislante y protegido con un revestimiento, el cual puede ser de cerámica o vidrio.

El hilo conductor más adecuado para la creación de estos sensores es el platino, debido a la alta precisión y estabilidad, pero el coste sería elevado, por esta razón se puede variar el platino por el niquel, con el cual no se garantiza linealidad, o por cobre, con el inconveniente de la baja resistividad.

Adquirir la señal de una RTD, supone conectar la salida a un puente wheastone, el cual se puede disponer en distintos montajes.

La RTD funciona de tal manera que a mayor temperatura, mayor agitación, y mayor resistencia, y dicha resistencia puede expresarse de manera polinomica:

 $R = R_0 * (1 + \alpha * \Delta T)$ 

Donde

 $R_0$  Es la resistencia a la temperatura de referencia  $T_0$ .

 $\Delta T$  Es la desviación de temperatura respecto a  $T_0$ .

 $\alpha$  Es el coeficiente de temperatura del conductor especificado a 0 °C, interesa que sea de gran valor y constante con la temperatura.

### **2.2.2.1 VENTAJAS**

El rango de temperaturas de la RTD, es bastante amplio, las medidas de estas son mas exactas y repetitivas, son las más estables con el tiempo, la relación entre temperatura y resistencia es mas lineal, la sensibilidad es mayor comparada con los termopares, no necesitan de la compensación de unión fría.

#### **2.2.2.2 DESVENTAJAS**

Teniendo en cuenta que los conductores presentan una resistividad demasiado baja, es necesario entonces que para obtener una resistividad significativa, se deba arrollar más material, lo que incrementa el coste y la masa y limita la velocidad del dispositivo.

Las RTD requieren excitación de corriente, pueden ser propensos a auto calentamiento y tiene una vida útil muy baja.

#### **2.2.2.3 TIPOS DE RTD**

La siguiente clasificación se hace según el material con el que este construidos.

#### **2.2.2.3.1 PLATINO**

Es el metal óptimo para las RTDs, porque se logra precisión y estabilidad, pero su coste es elevado, el rango de medida es de -200 a +850 °C.

#### **2.2.2.3.2 NÍQUEL**

Aunque su coste es bajo, la falta de linealidad es su gran desventaja, el rango de medida es de -150 a 300 °C.

#### **2.2.2.3.3 COBRE**

Es el más económico, se considera estable y es lineal para temperaturas cercanas al medio ambiente, su rango de medida es de -200 a 120 °C.

# **3. ELEMENTO MEDIDOR**

Después de realizar el estudio sobre los sensores de temperatura y teniendo en cuenta que el sistema a controlar, toma valores de temperatura hasta los 1250 °C, el dispositivo más apropiado para utilizar es el termopar.

De los distintos tipos de termopar, se eligió el tipo k, ya que se adapta a nuestras condiciones, debido a su rango de trabajo que llega hasta los 1372 °C, a continuación se procedió a seleccionar los dispositivos que en conjunto formaran el aparato de medida.

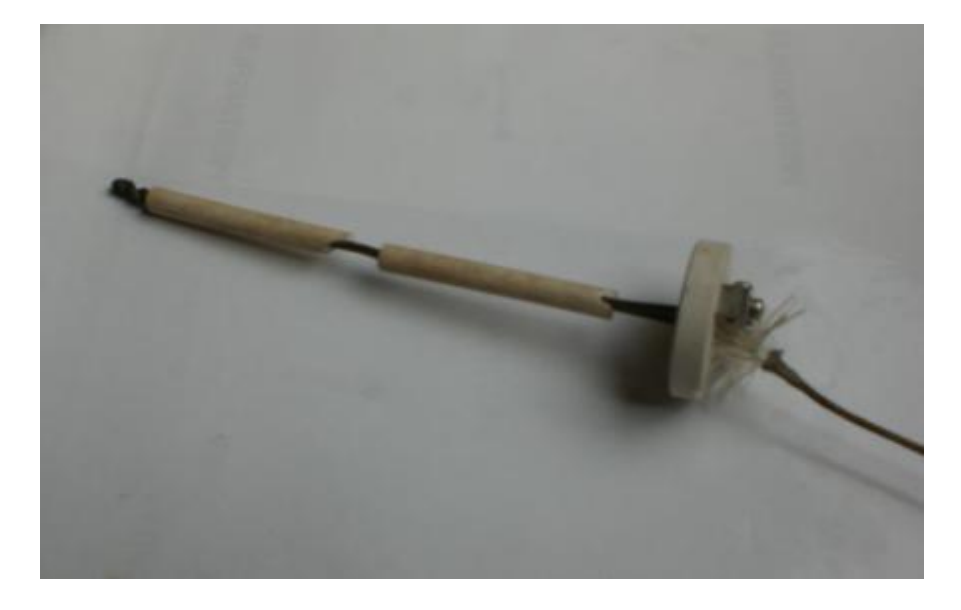

**Figura 9.** Termopar

El aparato de medida necesita un acondicionamiento de señal, un compensador de unión fría, un microcontrolador, una lcd y además de una etapa de filtrado pasabajo.

# **3.1 ACONDICIONADOR DE SEÑAL**

**Figura 10.** Diagrama de bloques del elemento medidor

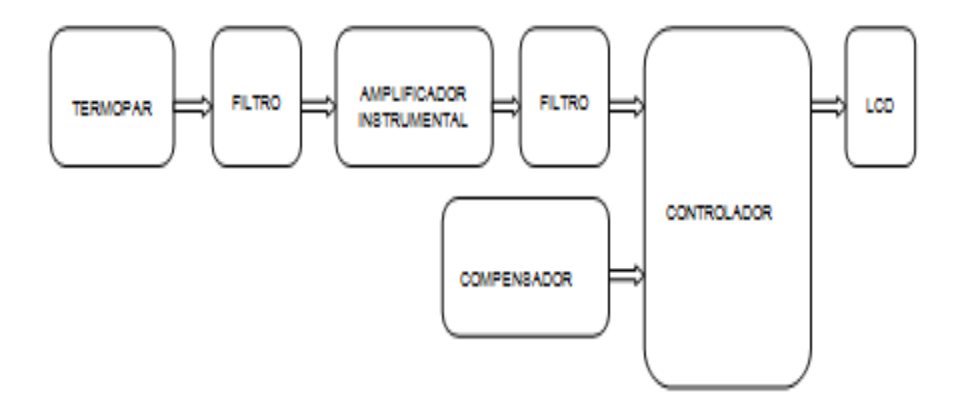

Se sabe que el termopar tiene muchas desventajas con respecto a los demás sensores, lo que se tiene que hacer entonces es minimizar al máximo todas esas desventajas.

La salida de un termopar es muy pequeña, por lo que es muy susceptible al ruido eléctrico, es por eso que se crea un filtro pasabajo y se conecta a continuación de ella. Después de que la señal se encuentra filtrada, se hace una etapa de amplificación, y se anexa a este otro filtro pasabajo. La razón de los filtros pasabajos, es minimizar los ruidos, ya que la frecuencia a la que oscila la temperatura, es menor a la frecuencia de estos.

Se sabe que por los efectos termoeléctricos que sufre el termopar, la temperatura final que este detecta es función de la diferencia de temperaturas entre sus dos extremos, de ahí que se necesite de un de un compensador de unión fría, el cual tendrá la función de adicionar la temperatura ambiente, que es la que se supone a la que estará expuesta el extremo frio del termopar, para que finalmente obtengamos la temperatura real a la que se expone el sistema que se quiere medir.

La adición de temperaturas entre la que registra el termopar y el compensador de unión fría, se realiza en un microcontrolador utilizando los puertos análogos, además en este último se programa la función polinómica del termopar.

# **3.2 ETAPA DE AMPLIFICACIÓN**

El componente central de esta etapa es un amplificador de instrumentación ya que estos están diseñados para tener una alta impedancia de entrada y un alto rechazo al modo común, lo que hace común en aplicaciones donde se trabaja con señales débiles, tales como las salidas de los termopares, con el fin de minimizar el error de medida.

Para aplicaciones típicas de termopar se encontraron los siguientes amplificadores de instrumentación: max6675, ad620, ad594/595, ad596/597, ina128/129 y el lt1025, a continuación se relacionan algunas características de estos empaquetados.

#### **3.2.1 TIPOS DE ACONDICIONAMIENTO CON TERMOPARES**

### **3.2.1.1 MAX6675**

Este circuito integrado tiene apariencia pequeña de 8 pines, tipo Soic, se conoce como convertidor analógico a digital para termopares tipo k, pero es mucho más que esto, puesto que dentro de este pequeño empaquetado se encuentra toda la electrónica necesaria para amplificar, compensar y convertir a digital la diferencia de tensión generada por el termopar, lo que hace muy sencilla conexión entre el termopar y el micro, además de que ahorrara demasiado espacio, a la hora del diseño del circuito impreso, el inconveniente de usar este integrado, proviene del tipo empaquetado, ya que es difícil su uso en protoboard, porque necesitaría de un adaptador para la experimentación, el cual habrá que adquirir o diseñar.

Entre algunas características proporcionadas por el fabricante, encontramos que la medición de temperaturas alcanza los 1024 °C, la conversión a digital la realiza en 12 bits, lo que equivale a una resolución de 0.25 °C, funciona con alimentación de 3.3 a 5 voltios, consume como máximo 1.5 mA, contiene interfaz compatible con SPI de solo lectura con frecuencia de reloj spi máxima de 4.3 Mhz y tiempo de conversión 0.17 s, máximo 0.22 s.

Existen consideraciones al usar este integrado, con el fin de mejorar la estabilidad de las mediciones, tales como colocar capacitores bypass, cerca de sus pines de alimentación, además deja pendiente el hecho de que el termopar presenta una respuesta que no es lineal, algo que se debe tener en cuenta en aplicaciones donde se necesita precisión.

# **3.2.1.2 AD620**

Es un amplificador de instrumentación de alta precisión, bajo costo, solo requiere de una resistencia externa para establecer ganancias de 1 a 1000, opera con voltajes bipolares de +- 18 voltios, su empaquetado es de ocho pines, consume máximo 1.3 mA, su desempeño en DC es excelente debido a su máximo offset de 50uV, también se puede adquirir en empaquetado tipo SOIC, su bajo consumo lo hace conveniente en aplicaciones portátiles, además lo encontramos en la instrumentación medica, la amplificación de transductores, las basculas electrónicas, etc.

#### **3.2.1.3 AD594/595**

Es un completo amplificador de instrumentación con compensador de unión fría para termopar en un chip monolítico, su funcionalidad consiste en recibir en la entrada la señal proveniente del termopar y entregar a su salida un nivel de voltaje alto, con una proporcionalidad lineal de factor 10mV/ °C. Opera con una alimentación máxima de 36 voltios entre sus pines +vs y –vs.

#### **3.2.1.4 AD596/597**

Es un controlador monolítico de temperatura que se ha optimizado para aplicaciones de control de horno, donde se registran temperaturas elevadas. Este dispositivo amplifica la señal de termopar, realiza su compensación de unión fría, con el fin de determinar de proporcionar la temperatura interna, esta señal interna se compara con un setpoint externo, con el fin de obtener una señal de control a la salida. El setpoint se programa utilizando una sola resistencia externa. Alternativamente se puede configurar para que entregue una salida de tensión proporcional de 10mV/°C, directamente de la señal del termopar.

Puede ser alimentado con un máximo de 36 voltios y su salida de alarma tiene un formato flexible, de manera puedan ser utilizadas por reles, leds o lógica ttl.

### **3.2.1.5 INA128/129**

Es un amplificador de instrumentación de baja potencia, la característica más importante de este dispositivo es su excelente precisión. Su diseño basado en tres amplificadores operacionales y su pequeño tamaño lo hace ideal en diversas aplicaciones. Se puede obtener ganancias de 1 a 10000, a partir del valor de una resistencia externa que se conecta en dos de sus terminales. Dicha ganancia obedece a una ecuación estándar en la industria y es compatible con el AD620.

#### **3.3 AMPLIFICADOR ELEGIDO**

Después de revisar la información de cada uno de los amplificadores de instrumentación, se elige el ina128.

Como la ganancia del dispositivo depende del valor de una resistencia externa que se conecta entre las terminales Rg, se procede a elegir el valor, para la elección de dicho valor, se debe considerar que la salida se va a conectar a una entrada análoga de un microcontrolador, osea que los valores de voltaje a la salida del amplificador deben oscilar entre 0 y 5 voltios.

El máximo valor que puede sensar el termopar tipo k, es 1372 °C, para dicha temperatura, el entregara una diferencia de tensión entre su unión fría de 54.886 mV.

Tenemos entonces que la ganancia máxima que debe proporcionar el amplificador de instrumentación, queda definida así:

$$
G = \frac{5}{54.886 \times 10^{-3}}
$$

$$
G = 91.097
$$

A partir del valor de ganancia, encontramos el valor de Rg, el cual encontramos gracias a la ecuación estándar del INA, que es la siguiente:

$$
G = 1 + \frac{50 K\Omega}{R_G}
$$

Despejando obtenemos:

$$
R_G = \frac{50 \, K\Omega}{G - 1}
$$

Reemplazando la ganancia especifica G = 91.097; obtenemos

$$
R_G = \frac{50 \text{ K}\Omega}{91.097 - 1}
$$

$$
R_G = 554.951 \Omega
$$

Ahora procedemos a conseguir un valor comercial para Rg, encontrando 510 Ω y 560 Ω, los valores de resistencia más cercanos, de ellos se elige la resistencia de mayor valor, debido a que con este valor se reduce la ganancia, pero se sigue garantizando la salida menor a 5 voltios del amplificador.

Tenemos entonces una ganancia:

$$
G = 1 + \frac{50 K\Omega}{560 \Omega}
$$

$$
G = 90.285
$$

# **3.4 COMPENSADOR DE UNIÓN FRÍA**

Por los efectos termoeléctricos que sufre el termopar, sabemos que la temperatura, finalmente sensada, se debe a la diferencia de temperaturas entre la unión caliente y la unión fría.

Para nuestro caso, la unión caliente del termopar, se encontrara en el interior del horno, soportando las altas temperaturas, y la unión fría se encontrara alejada del horno, es decir que soportara la temperatura ambiente.

Se hace necesario entonces, de un circuito que adicione la temperatura ambiente, con el fin de que la temperatura final medida, sea la que se encuentra en el interior del horno, dicho circuito toma el nombre de compensador de unión fría.

#### **3.5 LM35**

Es un circuito integrado sensor de temperatura, cuya tensión de salida es directamente proporcional a la escala de grados Celsius. Es de bajo costo y no necesita de una calibración externa para proporcionar una salida lineal. Su sensibilidad equivale a 10 mV/ °C, y su rango de trabajo es de -55 °C a 150 °C.

**Figura 11.** Forma física y distribución de pines del sensor LM35

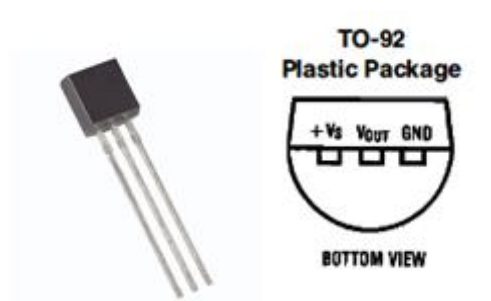

# **3.6 DISEÑO DEL COMPENSADOR**

**Figura 12.** Diagrama de bloques del compensador

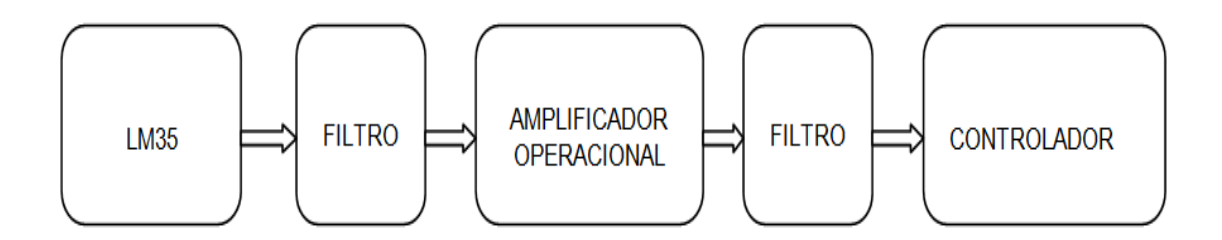

El circuito compensador tiene como elemento principal el sensor de temperatura lm35, y debido a sus características, es necesario de una amplificación, dicha amplificación, se puede conseguir con solo un amplificador operacional, debido a que la ganancia es pequeña.

La temperatura máxima que soporta el dispositivo es de 150 °C, lo que supone una salida de 1.5 voltios, como la tensión máxima que recibe el microcontrolador es 5 voltios, necesitaremos una ganancia, definida por:

$$
G = \frac{5}{1.5} = 3.333
$$

Cabe destacar que el compensador, soportara máximo 50 °C.

### **3.7 MODELO MATEMÁTICO DEL TERMOPAR**

El termopar proporciona una tensión de salida no lineal, respecto a la temperatura, para una correcta lectura, se debe acudir a las tablas normalizadas de las termocuplas, y a partir de ellas hacer una aproximación polinómica a la salida no lineal.

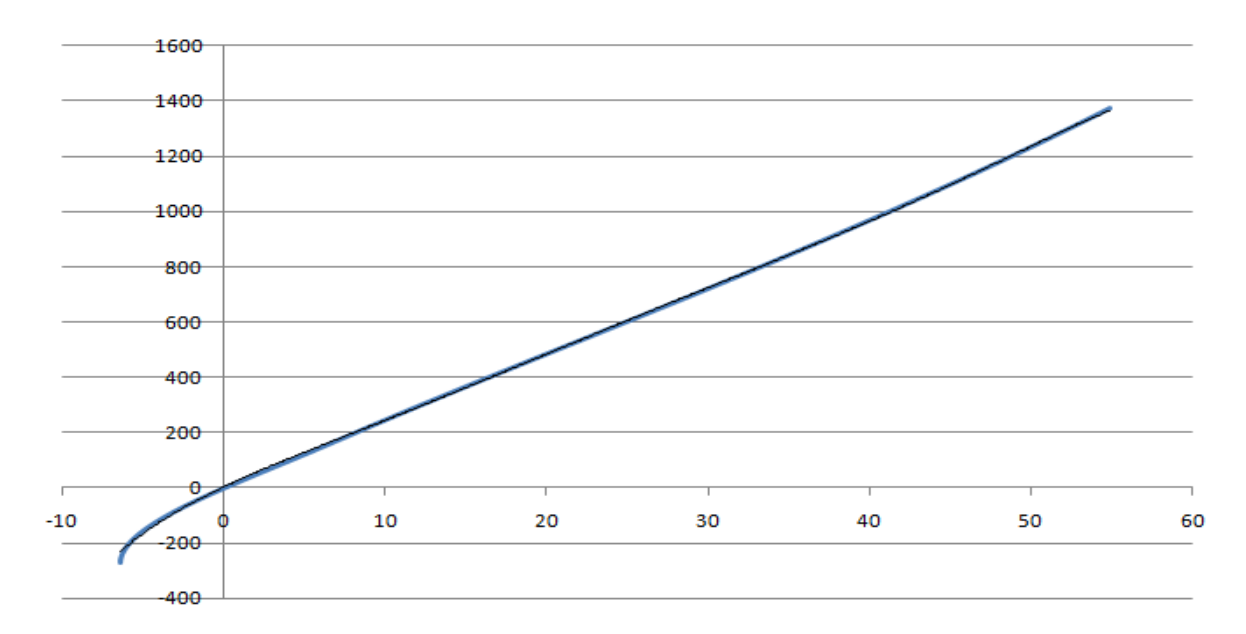

**Figura 13.** Tensión de salida del termopar

Con ayuda de Excel, obtenemos los coeficientes del polinomio que aproxima la respuesta no lineal de la temperatura.

Para que la aproximación sea lo más precisa posible, se recomienda utilizar un polinomio de grado seis, de manera que la ecuación polinómica seria de esta manera:

$$
T = a_0 + a_1 x + a_2 x^2 + a_3 x^3 + a_4 x^4 + a_5 x^5 + a_6 x^6
$$

Donde:

 $T =$  temperatura x = voltaje entregado por el termopar a = coeficientes de ajuste del polinomio Para un termopar tipo K, tenemos los siguientes coeficientes de polinomio:

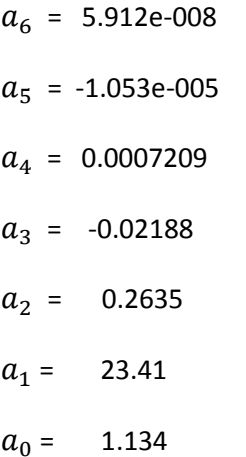

La aproximación polinómica se graba en el programa del microcontrolador.

## **3.8 PROGRAMACION DEL MICROCONTROLADOR**

El microcontrolador utilizado para el elemento medidor es el PIC18f4550, este recibirá dos entradas análogas, en el puerto A, el pin AN0 recibirá la señal proveniente del termopar, para saber el valor en mili voltios, seguimos algunos pasos, utilizamos un conversor análogo – digital de 10 bits.

Entonces para leer el dato análogo debemos

 $Resolution = \frac{5}{3^n}$  $2<sup>n</sup>$ 

Donde n es el número de bits del conversor

 $\boldsymbol{R}$ 5  $2<sup>1</sup>$ 

 $Resolution = 4.887585533 * 10^{-3}$ 

Multiplicamos el dato digital por la resolución, y obtenemos el valor análogo recibido, procedemos a dividir este valor por la ganancia proporcionada por el amplificador de instrumentación, la cual es de 92.40767825 y continuamente se multiplica por 1000, para convertir este dato en mili voltios, este último dato es el

que se introduce en la ecuación polinómica del termopar, y obtenemos la variable de temperatura indicada por el termopar.

Por el pin AN1, se recibe la señal proveniente del compensador, entonces el valor digital se multiplica por la resolución, que en este caso es la misma, y se divide por la ganancia que se le dio al amplificador operacional, la cual es 5.94, posteriormente se halla el valor en mili voltios, multiplicando por 1000 y como la relación de temperatura en el lm35, es de 10mV/°C, se divide el dato en mili voltios por 10 y obtenemos la temperatura en el compensador.

Teniendo los datos de temperatura del termopar y el compensador, los sumamos, y de esta manera se encuentra el valor real de temperatura en el interior del horno y es mostrado en el aparato medidor por una lcd monocromática de 20x2.

#### **3.9 TRANSMISION TIEMPO REAL**

La programación del microcontrolador, cuenta con una rutina que me envía por los pines de transmisión y recepción, vía usb, el valor de la temperatura en el interior del horno.

### **3.10 CALIBRACION DEL ELEMENTO MEDIDOR**

Cuando no se cuenta con un dispositivo patrón, para comprobar la exactitud de las medidas de temperatura, que se realizan, es posible comprobar esta medida con temperaturas conocidas, como por ejemplo el punto de ebullición del agua, la cual está estimada en 100°C, pero depende de la presión atmosférica del lugar donde se hace la prueba. La ecuación para obtener la temperatura de ebullición del agua es la siguiente:

$$
T = \frac{1730.630}{8.07131 - \log P} - 233.426
$$

Donde P se refiere a la presión atmosférica, donde se hace la prueba, en mmHg.

Para esto es necesario encontrar la presión atmosférica de Neiva, la cual es aproximada a 1008.12 mb.

Teniendo en cuenta que 1mb = 0.75006mmHg, encontramos que la presión atmosférica de Neiva en mmHg es de 75601504872.

Reemplazando en la formula, tenemos:

$$
T = \frac{1730.630}{8.07131 - \log(756.1504872)} - 233.426
$$

$$
T = 99.8552 \degree C
$$

Conociendo esta información, se hace la prueba del instrumento medidor, se sumerge el termopar en una olla, la cual contiene agua, y se encuentra elevando su temperatura, debido a la acción del fuego de una estufa, encontrando que cuando empieza la ebullición del agua, el aparato de medición empieza a tener temperaturas constantes en un rango de 98 a 100 °C.
# **4. ELEMENTO ACTUADOR**

El elemento actuador, es un dispositivo que genera un efecto sobre un proceso automatizado, a partir de energía hidráulica, neumática o eléctrica. El elemento actuador recibe la orden de un controlador y en función de ella activa o desactiva un elemento final de control.

En nuestro caso el elemento actuador es el encargado de controlar el flujo de gas hacia el horno, es decir, necesitamos una válvula que se controle electrónicamente, las cuales se han definido como electroválvulas.

# **4.1 ELECTROVALVULAS**

Son válvulas electromecánicas, controladas por una corriente eléctrica a través de una bobina solenoidal, están diseñadas para controlar el flujo a través de un conducto.

Se compone de dos partes fundamentales: el solenoide y la válvula, el solenoide transforma la energía eléctrica a energía mecánica, que finalmente actuara sobre la válvula.

Existen diversos tipos de electroválvulas, pero todas coinciden en un funcionamiento todo o nada, es decir, con presencia de energía, permiten el flujo de gas, y en ausencia de energía, el paso de fluido se obstruye, en nuestro proceso se hace necesario, de una electroválvula, en la cual la apertura de la válvula pueda tener diferentes tipos de posicionamiento. Un dispositivo como el que se requiere, recibe el nombre de electroválvula proporcional.

## **4.2 ELECTROVALVULAS PROPORCIONALES**

Este tipo de válvulas regula la presión y el caudal a través de un conducto por medio de una señal eléctrica, que puede ser corriente o voltaje. Su principal aplicación es el control de posición y fuerza, ya que los movimientos son proporcionales y de precisión, lo que permite un manejo más exacto del paso de fluido.

## **4.3 SERVOMOTOR**

Es un dispositivo actuador pequeño que consta de un motor de corriente continua, una caja reductora y un circuito de control, el cual tiene la capacidad de ser llevado a cualquier posición angular, cuando se envía una señal codificada en la entrada. Dicha posición se mantendrá, mientras sea constante su entrada, y cuando esta varia, la posición angular del engranaje también varia.

Esta condición, hace que los servomotores sean usados en aplicaciones robóticas y de radio control.

# **4.4 DISEÑO DEL ELEMENTO ACTUADOR**

En nuestra aplicación es preciso controlar el flujo de gas que llega al horno, es por eso que debemos garantizar una regulación adecuada, esta situación hace pensar que una electroválvula proporcional funcione como elemento actuador, pero su elevado costo, nos lleva a elegir el servomotor.

Una vez elegido el servomotor se procede a evaluar el acople de este, para que realice una función similar, a una electroválvula proporcional.

# **4.5 ARQUITECTURA DEL ELEMENTO ACTUADOR**

La arquitectura del elemento actuador, consta de la forma como se acopla el servomotor a la llave de paso que controla el flujo gas hacia los cuatro quemadores, que indican el nivel de llama en el horno a controlar.

**Figura 14.** Servomotor

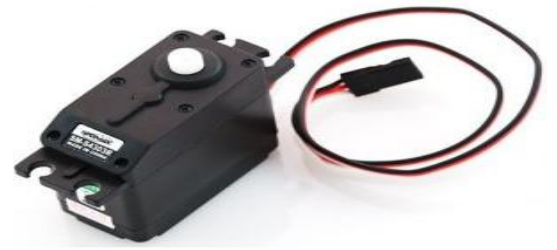

**Figura 15.** Llave de paso

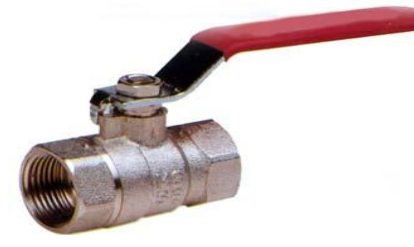

Se evaluaron dos formas de acople, la primera fue tener una relación de 2 piñones colocados en el servo y en la llave, conectados entre ellos por una correa dentada, la segunda era tener una relación directa entre piñones.

### **4.6 DISEÑO MECANICO DEL ACTUADOR**

Se opto por la segunda opción, es así como se fabricaron dos piñones que se acoplaran, de manera adecuada al servo y a la llave de paso.

El tipo de engranaje utilizado fue cilíndrico de dientes rectos, se escogió este porque en estos se transmite una mayor fuerza, aunque la debilidad de estos es la poca velocidad que manejan.

Para lograr mayor fuerza, se decide fabricar los piñones de distinto diámetro, es decir un engranaje con un diámetro inferior para el servomotor, y un engranaje con un diámetro superior para la llave de paso, todo esto con la finalidad de que con una fuerza no muy elevada, se logre la posición reguladora en el paso de gas.

En el diseño de engranaje se deben tener en cuenta las siguientes variables

De: Diámetro exterior Dp: Diámetro primitivo Di: Diametro interior Z: numero de dientes M: modulo de fabricación Pc: paso diametral o circular

#### **4.6.1 ENGRANAJE DIÁMETRO SUPERIOR**

Partimos de que nuestro engranaje debe tener un diámetro de 80mm y que utilizaremos un modulo 2 de fabricación

Empezamos de la ecuación del diámetro exterior

$$
D_e = D_p + 2 \times M
$$

De esta despejamos el diámetro primitivo y hallamos su respectivo valor

$$
D_p = D_e - 2 \times M
$$

$$
D_p = 80 - 2 \times 2
$$

$$
D_p = 76
$$

Seguimos con la ecuación de diámetro interior y hallamos su valor

$$
D_i = D_p - 2.5 \times M
$$
  

$$
D_i = 76 - 2.5 \times 2
$$
  

$$
D_i = 71
$$

Ecuación del diámetro primitivo

$$
D_p = Z \times M
$$

Hallamos el número de dientes

$$
Z = D_p \div M
$$

$$
Z = 76 \div 2
$$

$$
Z = 38
$$

Encontramos el paso circular

$$
P_c = \pi \times M
$$

$$
P_c = 3.14 \times 2
$$

$$
P_c = 6.28
$$

**Figura 16.** Engranaje para la llave de paso

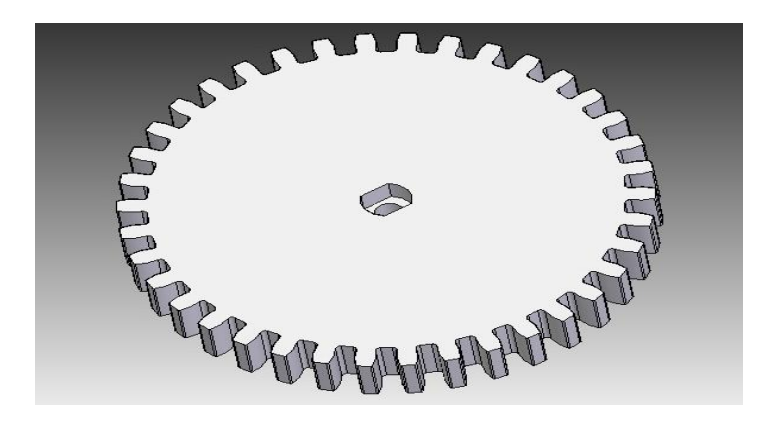

El acople a la llave de paso, es directo y se ajusta con un tornillo, con el propósito de tener un nivel igual, cuando se aplique la fuerza.

#### **4.6.2 ENGRANAJE DIÁMETRO INFERIOR**

Partimos de que nuestro engranaje debe tener un diámetro de 30mm y que utilizaremos el mismo modulo 2 de fabricación

Empezamos de la ecuación del diámetro exterior

$$
D_e = D_p + 2 \times M
$$

De esta despejamos el diámetro primitivo y hallamos su respectivo valor

$$
D_p = D_e - 2 \times M
$$
  

$$
D_p = 30 - 2 \times 2
$$
  

$$
D_p = 26
$$

Seguimos con la ecuación de diámetro interior y hallamos su valor

$$
D_i = D_p - 2.5 \times M
$$
  

$$
D_i = 26 - 2.5 \times 2
$$

$$
D_i = 21
$$

Ecuación del diámetro primitivo

$$
D_p = Z \times M
$$

Hallamos el número de dientes

$$
Z = D_p \div M
$$

$$
Z = 26 \div 2
$$

$$
Z = 13
$$

Encontramos el paso circular

$$
P_c = \pi \times M
$$

$$
P_c = 3.14 \times 2
$$

$$
P_c = 6.28
$$

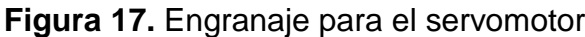

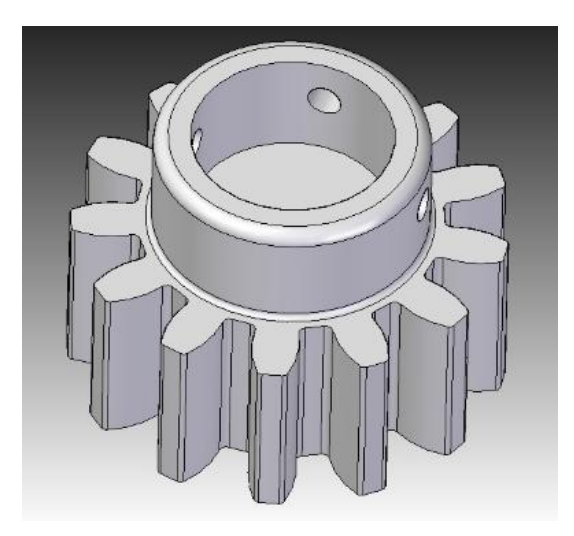

El acople al servomotor es directo, pero el ajuste se hace con tres prisioneros.

**Figura 18.** Acople piñones

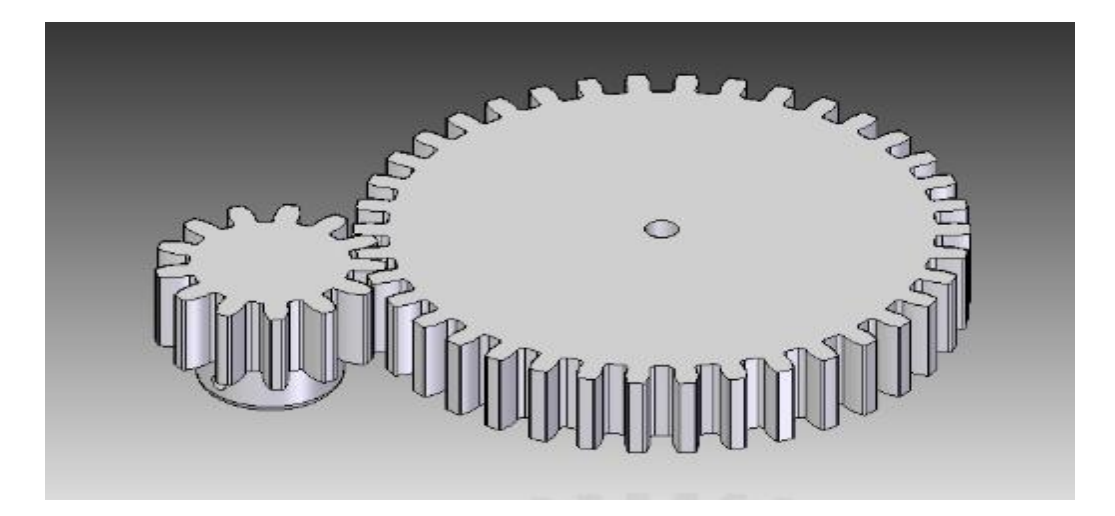

Para mantener una relación y sincronía entre los dos piñones, se procede a hacer un acople tipo abrazadera, para ello se toman todas las medidas posibles de llave de paso y servomotor, y finalmente se obtiene un diseño como en la figura 19.

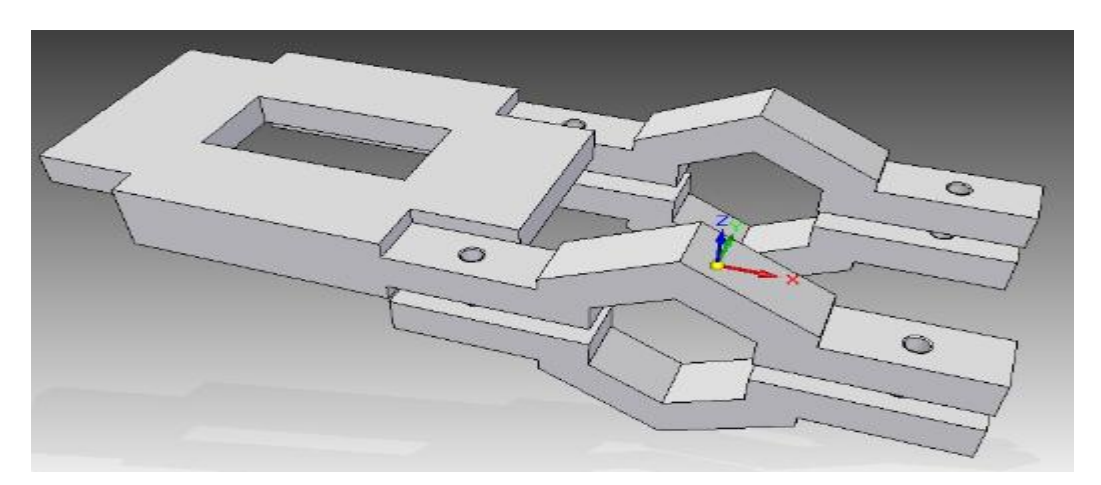

**Figura 19.** Acople llave - servomotor

**Figura 20.** Forma física del elemento actuador

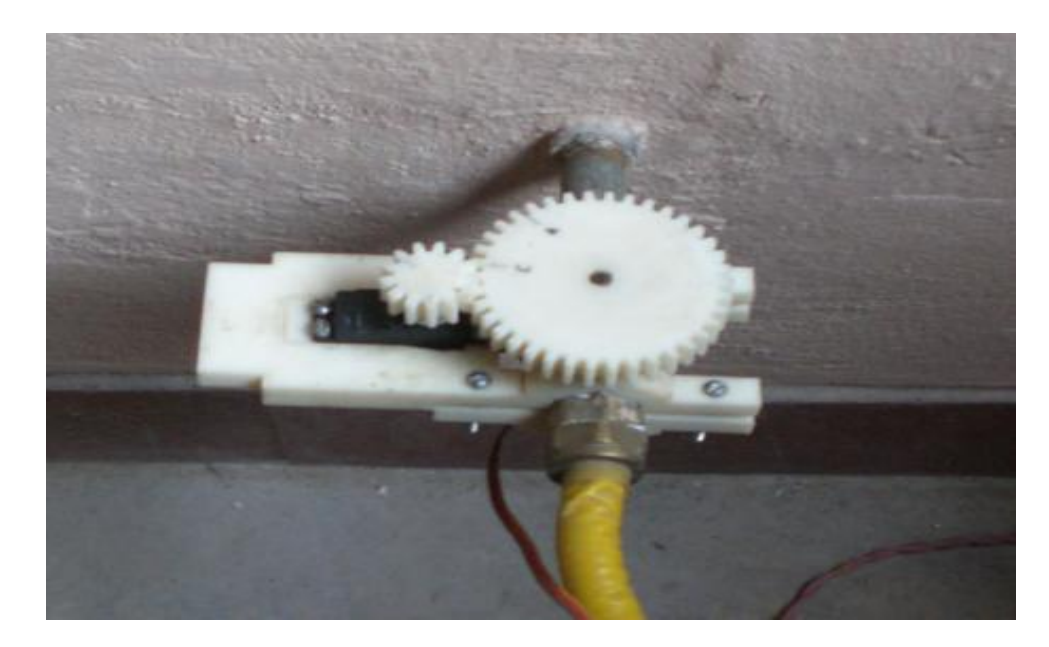

## **4.7 PROGRAMACION DEL ELEMENTO ACTUADOR**

**Figura 21.** Diagrama de bloques del diseño electrónico del actuador

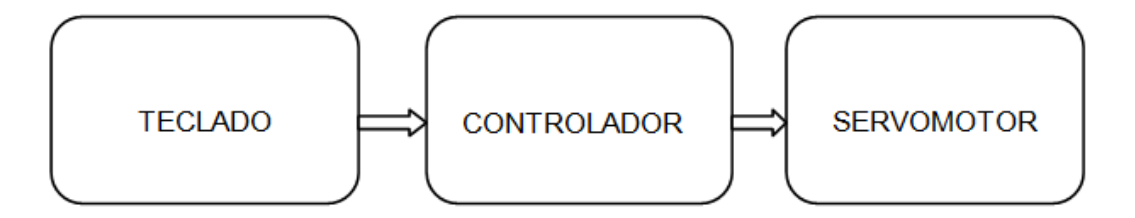

El servomotor posee tres alambres de conexión externa, uno es para la entrada de control, los dos restantes son para la alimentación.

La posición angular, se controla mediante una señal PWM aplicada en la entrada de control, a partir de esto se planea el hardware del elemento actuador. Que consta de un teclado y un microcontrolador, de manera que con el teclado se puedan obtener diez posiciones fijas del servomotor.

**Figura 22.** Diseño electrónico del actuador

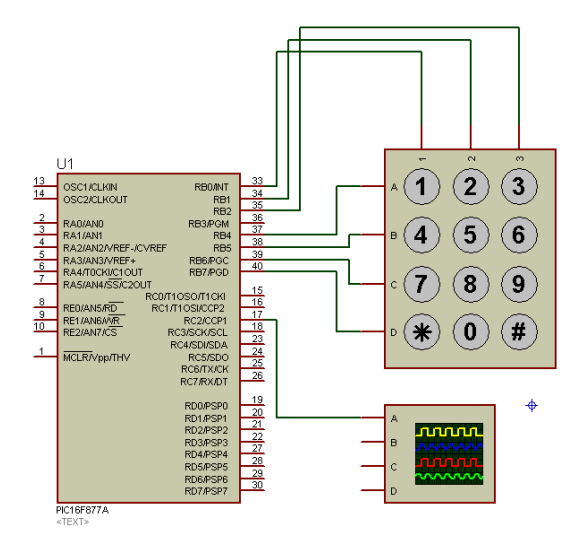

# **5. IDENTIFICACION DEL SISTEMA**

Cuando se quiere controlar un sistema o automatizar un proceso, se hace necesario un modelo de planta, que caracterice su comportamiento, de manera que se pueda validar mediante simulación los parámetros del controlador.

## **5.1 TIPOS DE IDENTIFICACION DEL SISTEMA**

La identificación de sistemas se puede clasificar en dos grandes grupos, el modelado de caja blanca y el modelado de caja negra.

### **5.1.1 MODELO DE CAJA BLANCA**

Es una manera tradicional de identificar sistemas, y se refiere a un modelado físico del sistema, donde se recurre a un desarrollo analítico para describir el comportamiento dinámico de la planta, a partir de las leyes básicas de la física.

## **5.1.2 MODELO DE CAJA NEGRA**

En oposición al modelo de caja blanca, este se basa en un desarrollo experimental y logra a partir de datos reales recogidos de la planta, un modelo de esta.

Existen varios métodos de identificación, basados en modelos de caja negra.

## **5.1.2.1 IDENTIFICACION MEDIANTE REDES NEURONALES**

Las redes neuronales son aproximadores universales y eficientes, esta capacidad las convierte en una opción óptima cuando se quiere lograr una buena identificación de sistemas, y una estructura lineal no es suficiente.

#### **5.1.2.1.1 RED NEURONAL**

Las redes neuronales son modelos de aprendizaje, basados en sistemas nerviosos biológicos y se pueden representar de la siguiente manera:

$$
a = f(w^*p + b)
$$

Donde a y p se refiere a la salida y a la entrada respectivamente, w y b son parámetros ajustables, y f es la función de activación de la red neuronal.

El objetivo de la función de activación es limitar el rango de la salida de la neurona.

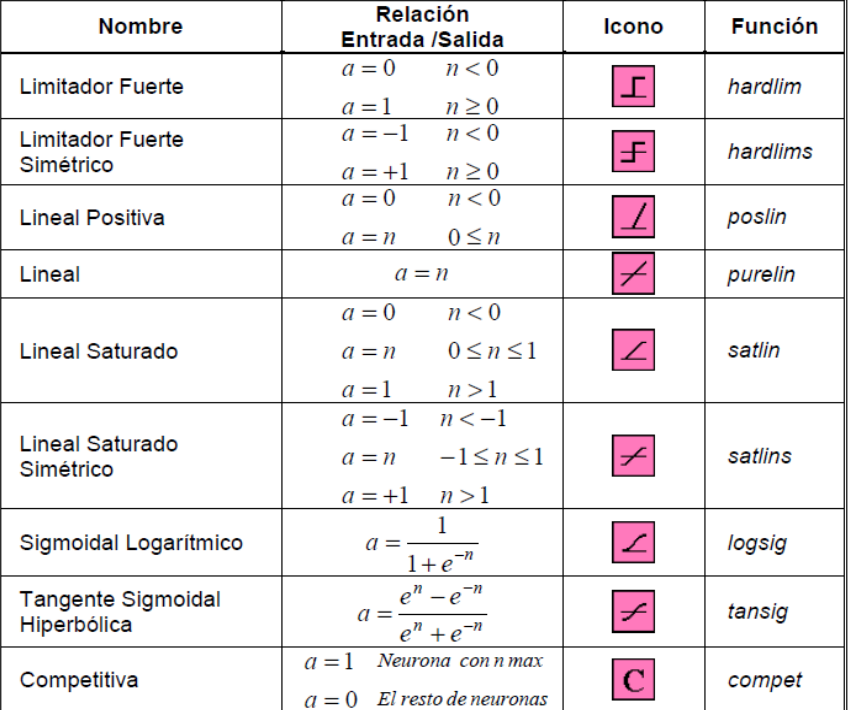

**Figura 23.** Funciones de activación

Fuente: http://ohm.utp.edu.co/neuronales

La función de activación puede ser lineal o no lineal, estas se eligen de acuerdo al sistema, aunque muchas veces se hace por ensayo y error, también depende del algoritmo de aprendizaje de la red neuronal.

Uno de los algoritmos de aprendizaje más utilizado es el de levenberg marquardt debido a su velocidad de convergencia.

Después de definir la función de activación y el algoritmo de aprendizaje, se procede al entrenamiento de la red neuronal, donde los parámetros b y w, se ajustan de forma dinámica mediante procesos iterativos, de manera que la red neuronal tenga un comportamiento deseado.

### **5.2 IDENTIFICACION DEL HORNO**

Para la identificación del horno, se opto por un modelado de caja negra, es así que teníamos que recoger una buena cantidad de datos de entrada y de salida del sistema.

Como entrada del sistema se registro los datos de apertura de la llave que suministra el gas a los quemadores del horno, estos fueron indicados por el elemento actuador, previamente diseñado.

Como salida del sistema se tomo la temperatura al interior del horno, que eran registradas en tiempo real, por el dispositivo medidor implementado, acompañado de un equipo de computo, que se encargaba de recibir los datos via usb, a través del Hyperterminal.

Los datos se tomaron durante quemas reales del sistema, se tomaron datos cada 5 segundos, en un proceso que duro 2 horas, es decir registramos 1440 datos, teniendo como temperatura final 980 grados centígrados.

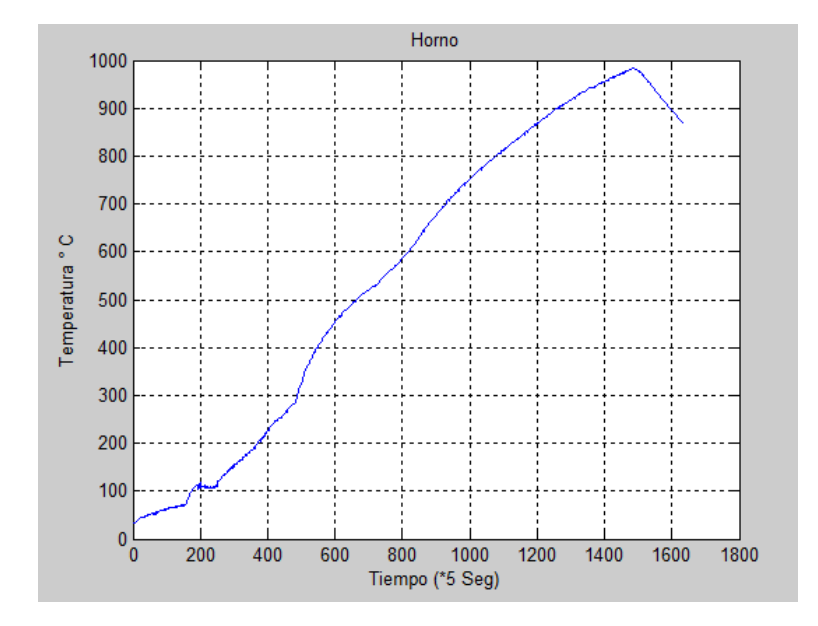

**Figura 24.** Datos para la identificación del sistema

En la anterior grafica se relaciona el comportamiento de la salida del sistema, donde se presentaron 5 cambios de graduación de la entrada.

#### **5.2.1 ENTRENAMIENTO**

Teniendo los valores de entrada y salida del sistema se dispone a entrenar la red neuronal, para ello utilizamos el programa matlab.

La totalidad de los datos se transpone y se divide en partes iguales, la primera mitad de ellos la utilizamos para la identificación, se establece un regresor, el cual indica la cantidad de entradas de la red neuronal y depende de los retardos a la entrada y la salida que se quieran emplear, es decir que tantos valores pasados de entrada y de salida vamos a emplear para la predicción de una salida presente.

Para el caso se utiliza dos retardos en la entrada y dos retardos en la salida, que prevé dos valores anteriores de entrada y salida, para generar una salida deseada actual.

Es necesario definir la cantidad de capas ocultas de la red neuronal, con el fin de no tener tanto gasto computacional, la red tendrá solo una capa oculta y la cantidad de neuronas en esta capa será de 8.

En total la red tendrá 3 capas, por ello necesita de dos funciones de activación, se opto por una función de activación lineal positiva para la capa oculta y una lineal para la salida.

Por último el encargado de generar los pesos y los bias de las neuronas, será el algoritmo de Levenberg Marquardt.

#### **5.2.1.1 SCRIPT EN MATLAB PARA ENTRENAMIENTO**

Se generan dos scripts en el primero esta todos los datos de entrada y salida del sistema.

El segundo script contiene todo el algoritmo de entrenamiento.

```
N = (length(IN) + 1)/2;ValIn=IN(N+1:end);
ValOut=OUT(N+1:end);
IN=IN(1:N);OUT=OUT(1:N);X = [OUT(2:N-1);OUT(1:N-2);IN(2:N-1);IN(1:N-2)];
```

```
Yd = [OUT(3:N)];
red = newff(minmax(X),[8 1],{'poslin','purelin'},'trainlm');
red.trainParam.show = 25;
red.trainParam.epochs = 1000;
red.trainParam.goal = 1e-8;
red = init(red);
[red, tr, Y, E] = train(red, X, Yd);
```
## **Figura 25.** Entrenamiento de forma grafica

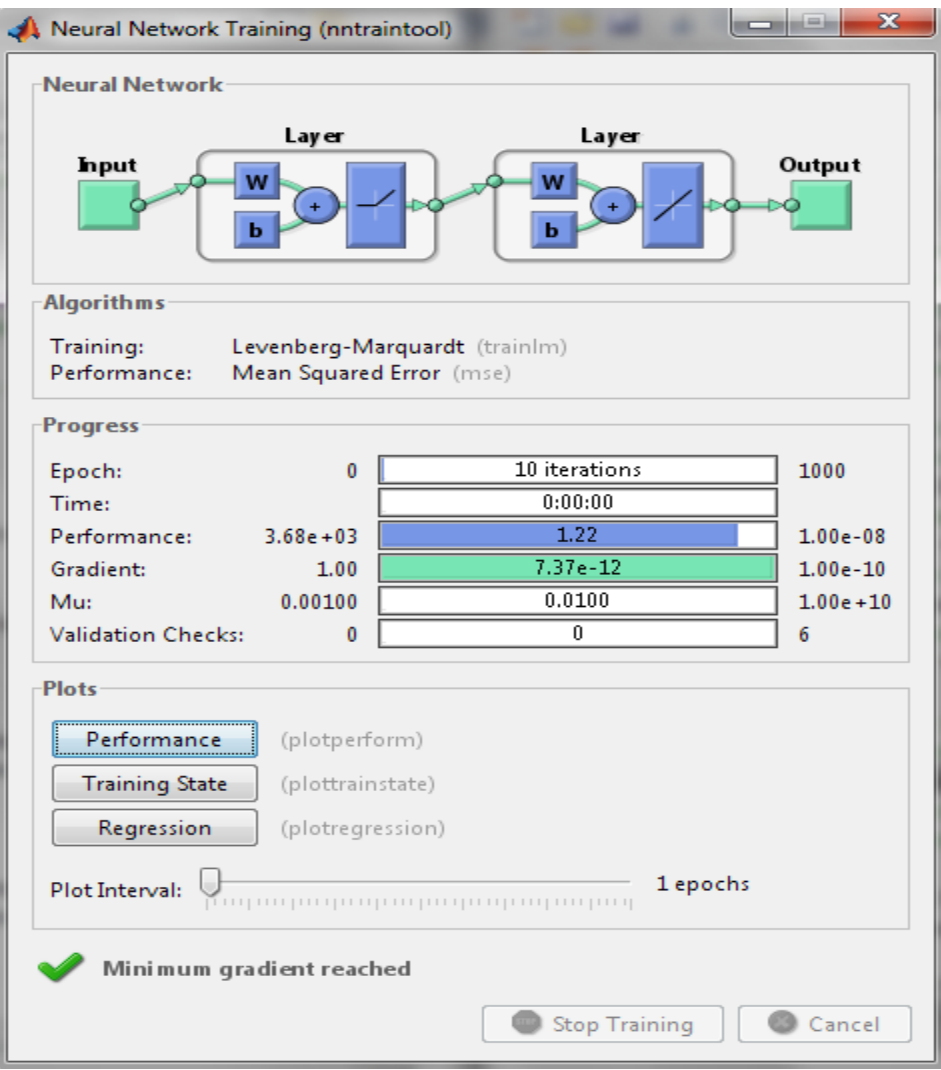

#### **5.2.2 VALIDACIÓN**

La segunda mitad de los datos se usa para la validación, es decir es una prueba para saber si nuestra red quedó entrenada de manera exitosa.

## **5.2.2.1 SCRIPT DE VALIDACIÓN**

```
n=N-1;
Xval=[ValOut(2:n-1);ValOut(1:n-2);ValIn(2:n-1);ValIn(1:n-2)];
Yval=[ValOut(3:n); sim(red, Xval)];
figure,
subplot(2,1,1), plot(E), legend('Error'),
subplot(2,1,2), plot(Yval'), legend('Y','Y^'),
```
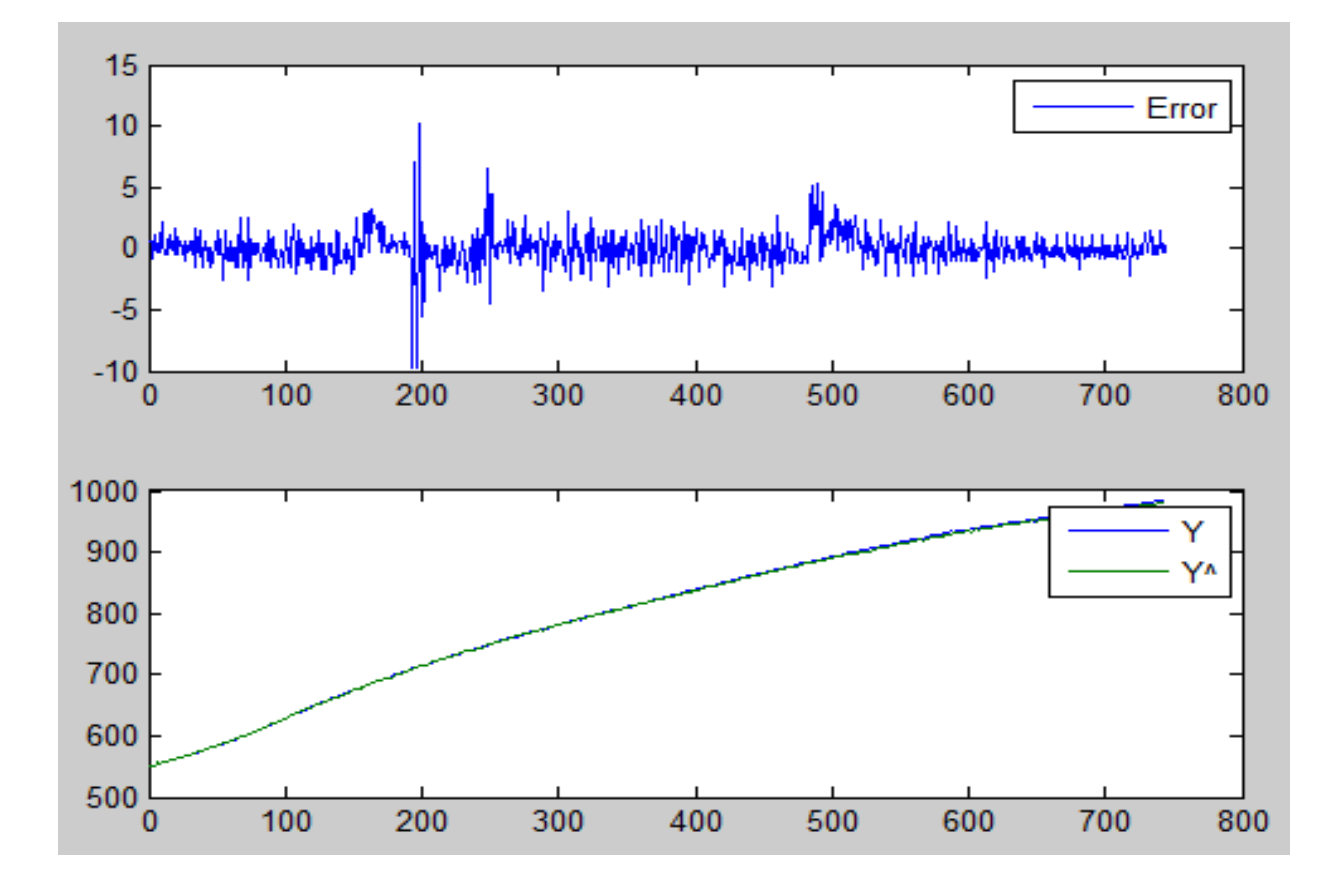

#### **Figura 26.** Validación de la red

#### **5.3 ARQUITECTURA DE LA RED NEURONAL**

**Figura 27.** Arquitectura de la red neuronal

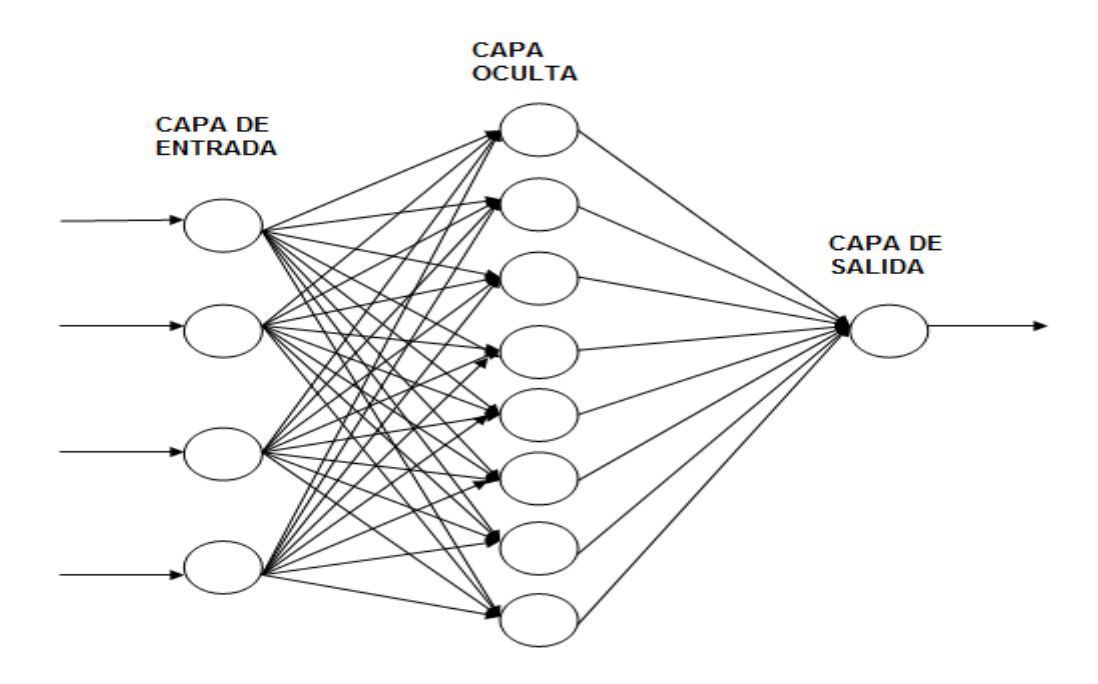

La red neuronal que me simula el sistema, cuenta con 8 neuronas en una sola capa oculta, los parámetros de la red neuronal que mejor se comportaron a la hora del entrenamiento, fueron los siguientes:

 $w1 =$ 

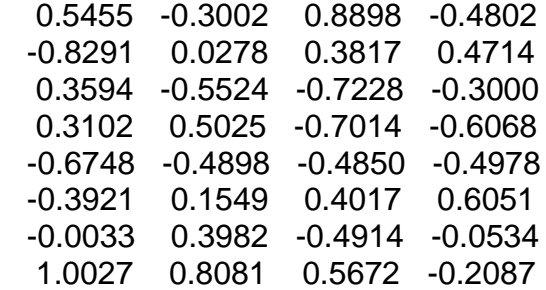

 $w2 =$ 

-0.1400 -0.7280 -0.8921 0.0616 0.5583 0.5611 -0.7402 0.3221

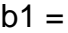

 0.6715 0.0556 0.0994 0.8344 -0.4283 0.6251 0.5075 -0.2131

$$
b2 =
$$

0.0820

# **6. CONTROL**

El control automático es en la actualidad parte importante de los procesos industriales y de manufactura. En las industrias es esencial el control de presión, temperatura, humedad y flujo en sus procesos.

# **6.1 TIPOS DE CONTROL**

Los sistemas de control, se pueden clasificar en clásicos o modernos dependiendo de su estructura, o en análogos, digitales o mixtos, según su naturaleza.

## **6.1.1 CONTROL ON-OFF**

Es la forma más simple de controlar, también se conoce como control de dos posiciones, debido a que el elemento actuador solo tiene dos posiciones fijas, que generalmente son de encendido y apagado.

La acción de este tipo de controlador depende de un rango en el que debe moverse la señal de error antes de que ocurra la conmutación. A dicho rango se le conoce como brecha diferencial, lo que indica que entre menor sea esta, la respuesta del sistema mejora sustancialmente, pero se debe tener en cuenta que para que esto suceda, la cantidad de conmutaciones, se incrementaría, lo que conllevaría a un mayor desgaste en el actuador.

Este tipo de control es comúnmente utilizado debido a que es relativamente simple y barato.

## **6.1.2 CONTROL PROPORCIONAL**

Este tipo de control consiste en darle una ganancia al sistema, de manera que el cambio en la señal de entrada afecta directamente la salida. En esencia es un amplificador con ganancia ajustable.

## **6.1.2 CONTROL PROPORCIONAL-DERIVATIVO**

Se suele conocer como control de velocidad, y entre sus ventajas encontramos que se reduce el sobre impulso y el tiempo de estabilización, por lo tanto, mejora la respuesta del sistema, aunque entre sus complicaciones, se encuentra el hecho de que puede amplificar las señales de ruido, provocando efectos de saturación en el actuador.

## **6.1.3 CONTROL PROPORCIONAL-INTEGRAL**

Se caracteriza porque decrementa el tiempo de subida y tiene la capacidad de eliminar el error de estado estable, pero sus principales desventajas son el incremento del sobre impulso, y el tiempo de estabilización, además de que se debe tener en cuenta que esto se reflejara en que la respuesta transiente no es la mejor.

#### **6.1.4 CONTROL PROPORCIONAL-INTEGRAL-DERIVATIVO**

Es la combinación de los tres efectos y por ello tiene las ventajas de cada una de las tres acciones de control individuales, logrando una mayor exactitud y poder ser empleado en aplicaciones más cruciales.

## **6.2 DISEÑO DE UN CONTROLADOR PI DIGITAL PARA LA PLANTA**

Se elige un control proporcional integral, pero primero hallamos la función de transferencia de la planta.

## **6.2.1 FUNCION DE TRANSFERENCIA DE LA PLANTA**

Para hallar la función de transferencia de la planta, utilizamos una herramienta del programa Matlab, que consiste en una herramienta guide, que se denomina system identification y que se invoca mediante la palabra ident.

Esta herramienta calcula funciones de transferencia a partir de entradas y salidas reales del sistema. Para este caso se importan los datos y se elige una aproximación a una planta de primer orden.

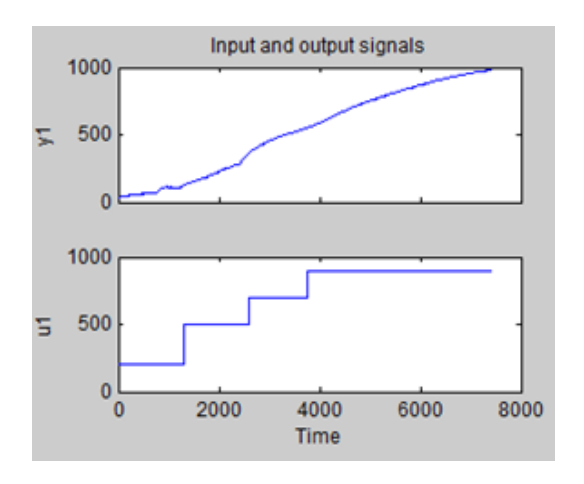

**Figura 28.** Entradas y salidas del sistema

La función de transferencia entregada por la herramienta GUIDE, es la siguiente:

$$
G_P(S) = \frac{1.1871}{1 + 2196.9 * S}
$$

**Figura 29.** Validación de la función de transferencia

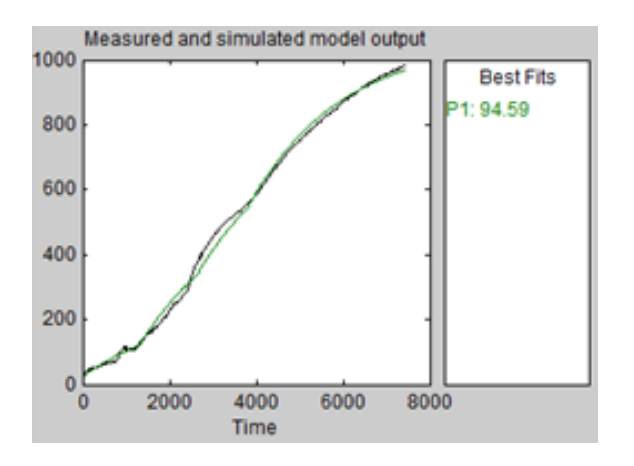

#### **6.2.2 CONTROLADOR PI DIGITAL**

El controlador a diseñar es un tipo PI, con los siguientes criterios:

 $\zeta = 0.5$ Numero de muestras por ciclo=10 T=1seg

Para ello partimos de la función de transferencia de la planta

$$
G_P(S) = \frac{1.1871}{1 + 2196.9 * S}
$$

La función de transferencia pulso de La planta por un retenedor de orden cero es:

$$
G_P(Z) = \left[\frac{1 - e^{-Ts}}{s} \frac{0.00054035}{S + 0.0004552}\right]
$$

$$
G_P(Z) = \frac{0.0026987}{Z - 0.9977}
$$

El controlador digital PI tiene la siguiente función de transferencia pulso:

$$
G_D(Z) = K_P + K_I \frac{1}{1 - Z^{-1}}
$$

$$
G_{D}(Z) = (K_{P} + K_{I}) \frac{Z - \frac{K_{P}}{K_{P} + K_{I}}}{Z - 1}
$$

La función de transferencia pulso en lazo abierto se convierte en

$$
G_D(Z)G_P(Z) = (K_P + K_I) \frac{Z - \frac{K_P}{K_P + K_I}}{Z - 1} \frac{0.0026987}{Z - 0.9977}
$$

Dado que se requiere tener 10 muestras por ciclo de la oscilación senoidal amortiguada, el polo dominante en lazo cerrado en la parte superior del plano z debe presentarse sobre una línea desde el origen con un ángulo de 360°/10=36°.

Partimos de las siguientes condiciones

$$
|Z| = \exp\left(-\frac{2\pi\zeta}{\sqrt{1-\xi^2}}\frac{w_d}{w_s}\right)
$$

$$
< z = 2\pi \frac{w_d}{w_s}
$$

La localización deseada del polo en lazo cerrado puede determinarse como sigue: al notar que <Z=36°, tenemos

$$
2\pi \frac{w_d}{w_s} = \frac{2\pi}{10}
$$

Es decir wd/ws=0.1. Dado que  $\zeta = 0.5$ , tenemos

$$
|Z| = \exp\left(-\frac{2\pi \cdot 0.5}{\sqrt{1 - 0.5^2}} \frac{1}{10}\right)
$$

$$
|Z| = e^{-0.3628}
$$

$$
|Z| = 0.6958
$$

$$
Z = 0.6958 < 36^{\circ}
$$

$$
Z = 0.5629 + j0.4090
$$

Note que este punto de intersección del lugar geométrico de  $\zeta = 0.5$  y la línea desde el origen que tiene un angulo de 36°.

$$
tan\theta_1 = \frac{0.4090}{0.9211 - 0.5629}
$$

**Entonces** 

 $\vartheta$ 1 = 48.78

Y

$$
\alpha 1 = 180 - \vartheta 1 = 131.21
$$

Además

$$
tan\theta 2 = \frac{0.4090}{1 - 0.5629}
$$

**Entonces** 

 $\vartheta$ 2 = 43.09

Y

 $\alpha$ 2 = 180 -  $\vartheta$ 2 = 136.90

Si el punto debe ser una localización de polo en lazo cerrado en la parte superior del plano z, entonces la deficiencia angular en el punto p es:

 $-131.21 - 136.9 + 180 = -88.11$ 

El cero debe contribuir con +88.11. Esto significa que el cero del controlador digital deberá colocarse en z=0.549. Por lo tanto,

$$
\frac{K_P}{K_P + K_I} = 0.549 \qquad (1)
$$

De ahí el controlador PI queda determinado como sigue:

$$
G_D(Z)=k\frac{Z-0.549}{Z-1}
$$

Donde  $k = K_p + K_l$ , la constante de ganancia k se determina a partir de la condición de magnitud:

$$
k\left|\frac{Z - 0.549}{Z - 1}\right| \frac{0.00091009}{Z - 0.9211}\bigg|_{Z = 0.5629 + j0.4090}\bigg| = 1
$$
  

$$
k = 910
$$

Por lo tanto

$$
K_P + K_I = 910 \qquad (2)
$$

De (1) y (2) obtenemos

 $K_P = 500$  $K_i = 410$ 

Y, por lo tanto, el controlador PI que acabamos de diseñar puede estar dado por

$$
G_D(Z) = 910 \frac{Z - 0.549}{Z - 1}
$$

**Figura 30.** Respuesta de la planta con el controlador

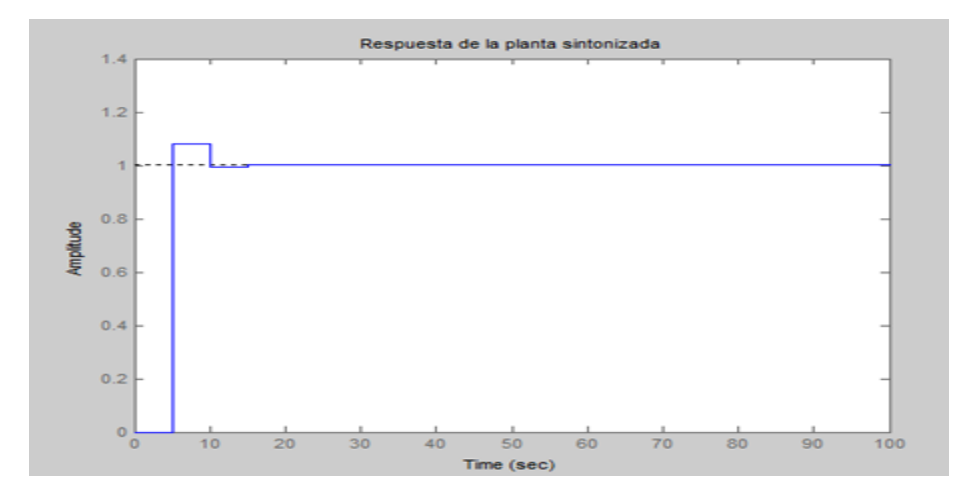

#### **7. HARDWARE DISPOSITIVO FINAL**

El hardware del dispositivo final, contiene varios módulos.

**Figura 31.** Diagrama de bloques del dispositivo final

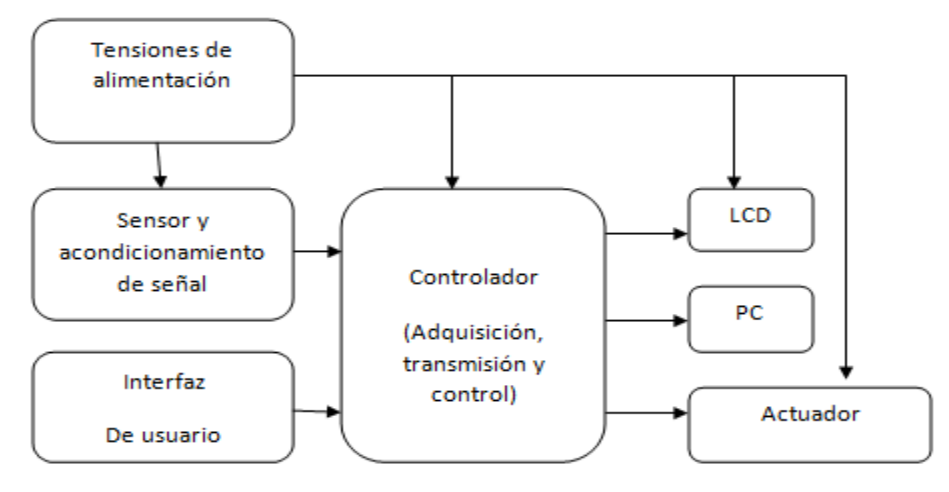

**Figura 32.** Forma física del dispositivo final

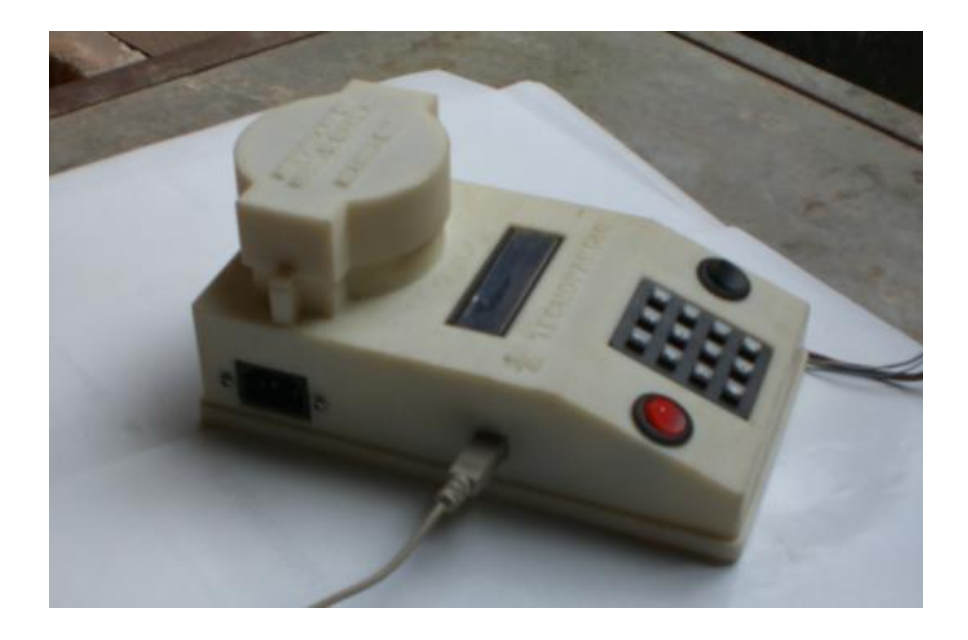

### **7.1 TENSIONES DE ALIMENTACION**

La alimentación del sistema es entregada por un circuito que genera las tensiones que son necesarias para el correcto funcionamiento del sistema.

**Figura 33.** Alimentación del sistema

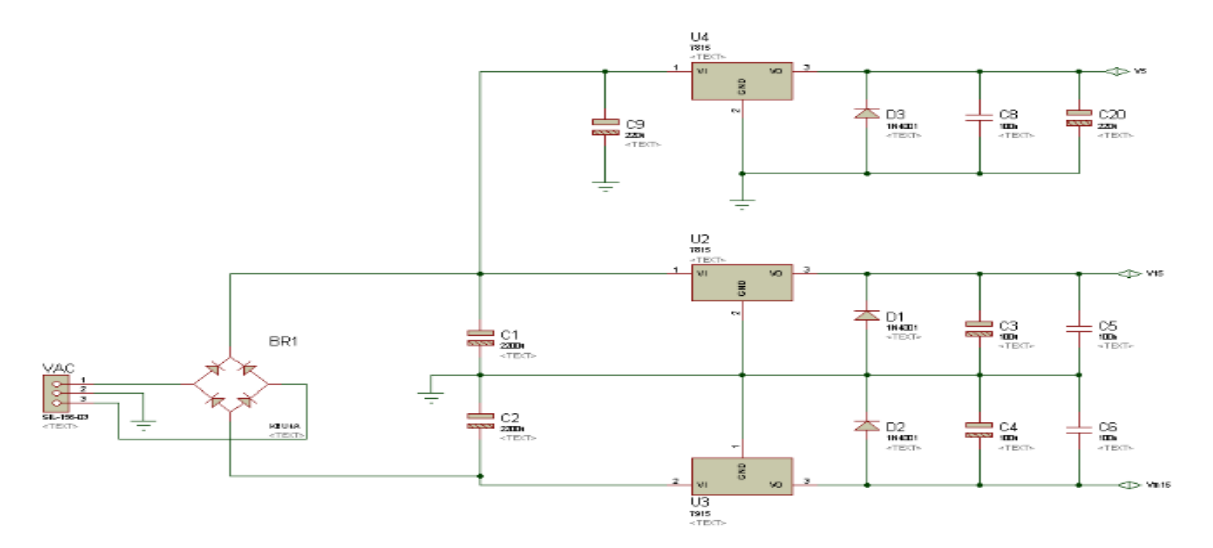

El circuito está formado por un transformador que se encarga de reducir la tensión de la línea de entrada a tensiones de 9 VAC. En el esquemático el conector VAC, donde se conectan las tres líneas del secundario del transformador.

El puente rectificador convierte el voltaje de corriente alterna en continua, que después es filtrada por los condensadores C1, C2 y C9.

Los reguladores, nos entregan las tensiones continuas que alimentarán el resto del sistema.

Los diodos son protección para los reguladores, debido a que impiden tensiones de signo contrario a su salida.

# **7.2 ENTRADA TERMOPAR Y ACONDICIONAMIENTO DE SEÑAL**

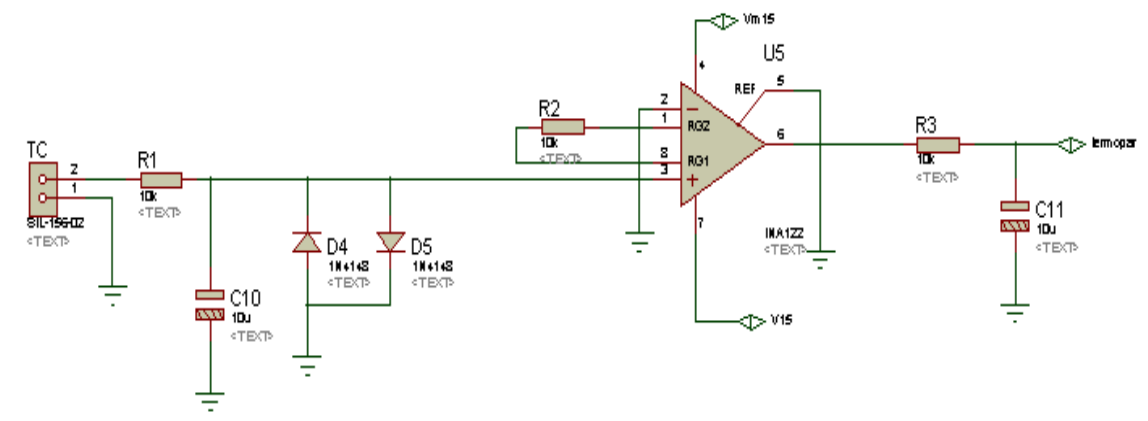

**Figura 34.** Acondicionamiento del termopar

El conector TC recibe la señal del termopar, esta señal pasa por un circuito formado por R1 y C10, que se comportan como un filtro pasa bajo.

El amplificador de instrumentación INA128, se encarga de recibir la señal de baja tensión entregada por el termopar y amplificarla a un nivel apropiado, para la correcta lectura del conversor analógico – digital.

La red formada por R3 y C11, también se comporta como un filtro pasa bajo, que recibe la señal del amplificador y la entrega al microprocesador.

#### **7.3 COMPENSADOR**

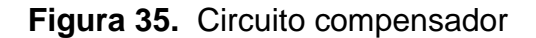

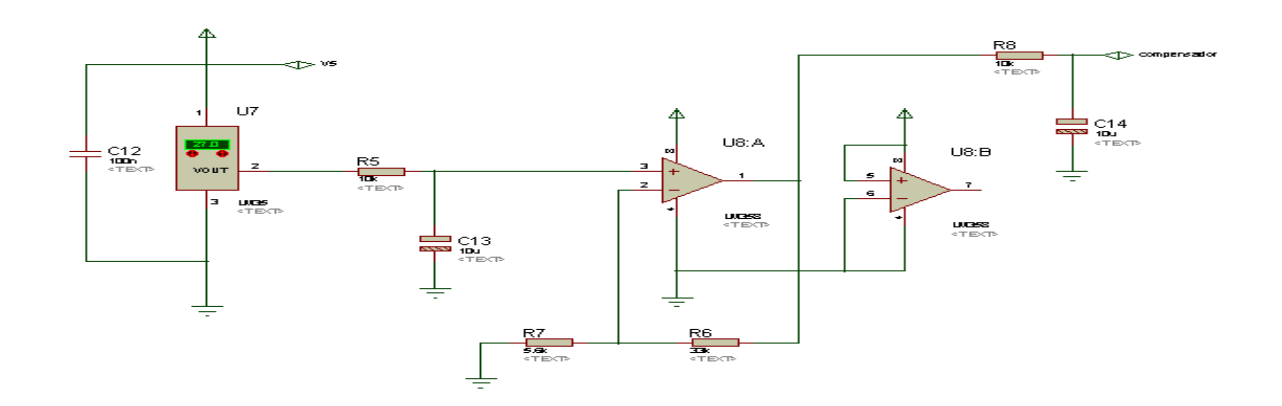

El sensor LM35, entrega una señal correspondiente a la temperatura de la juntura fría del termopar, dicha señal a pesar de no ser tan débil, se eleva utilizando un amplificador operacional.

# **7.4 ENCENDIDO AUTOMÁTICO**

El encendido automático se realiza con una bujía para encendido de horno, la cual cuenta con entrada AC, que puede ser de 110 o 220 voltios.

Como el horno cuenta con 4 quemadores, fue necesario conseguir una bujía con 4 salidas, a cada una de ellas se conecta un cable siliconado, que soporta temperaturas superiores a un cable normal, el extremo de este cable se encuentra unido con una barra de acero, esta unión está recubierta por un aislante tipo losa, y la barra de acero esta doblada en un arco.

**Figura 36.** Quemador

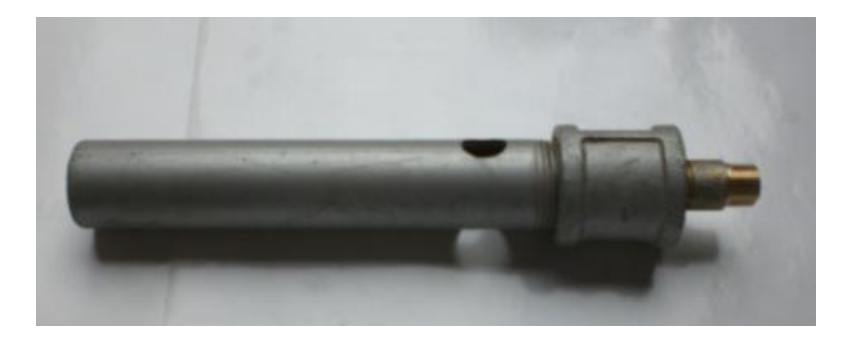

**Figura 37.** Encendido automático

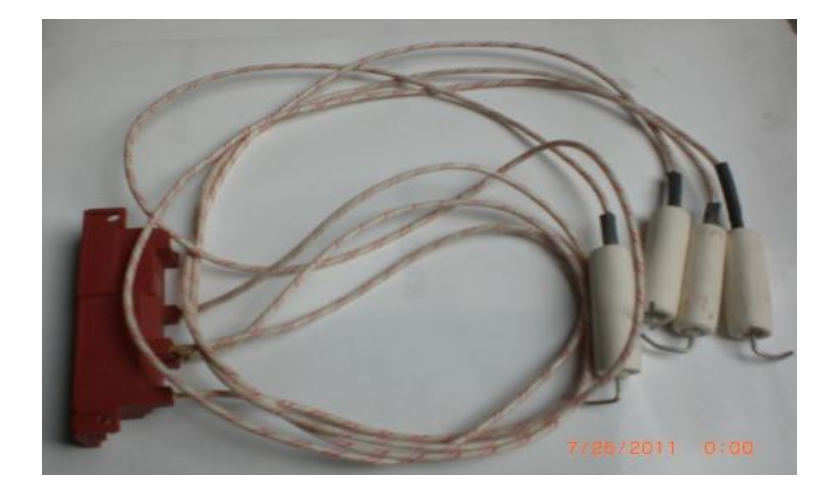

El funcionamiento de este es relativamente sencillo, se coloca un interruptor de disparo en uno de los cables que se conecta a la red, de manera que cuando se oprima, se genere la chispa, que encienda los quemadores.

Debido al diseño de los quemadores, la chispa generada no se estaba creando, donde había paso de gas, entonces fue necesario recubrir la losa del cable, por un revestimiento de cerámica, que fuera por supuesto más ancho y de mayor extensión, de manera que la chispa se creara al interior del quemador.

### **7.5 CONTROLADOR**

El cerebro del sistema es un microcontrolador, que tiene a su cargo la recepción de las variables entregadas por el acondicionamiento del termopar y el compensador, a partir de esto transmite el valor de la temperatura a una lcd en el dispositivo, además de contar con la opción de transmitir el dato a un ordenador.

El controlador genera las órdenes al actuador, las cuales son señales codificadas, para que se realice el cambio en el flujo de entrada de gas al horno.

El sistema cuenta con cuatro algoritmos de quema, que fueron grabados en el microcontrolador, de manera que se realicen las quemas de manera automática, aunque se hizo el diseño del controlador, este no se implementó debido a que las quemas a las que se somete el horno, no necesitan de lograr altas temperaturas en el menor tiempo posible, si no un crecimiento gradual y uniforme de la temperatura, debido al cambio en la entrada de gas.

Además si se quiere utilizar el sistema para una quema diferente a las programadas, existe la opción de manejar u operar la válvula manualmente, es decir que se pueda controlar su apertura por medio del teclado del dispositivo.

#### **7. 1 Quemas programadas**

Los algoritmos de quema se diseñaron a partir de datos suministrados por el operador del horno y experiencias en las pruebas que se realizaron.

Dichos algoritmos dependen de las variables de entrada y salida del sistema, es decir de la cantidad de flujo de gas y del nivel de temperatura, teniendo en cuenta a su vez la variable tiempo.

Estos valores se optimizaron y se explican a continuación, mediante las diferentes tablas.

# **Tabla 1.** Bizcochado arcilla blanca

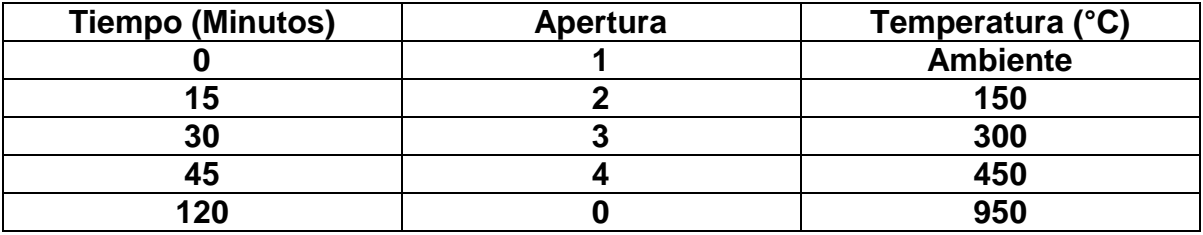

**Tabla 2.** Bizcochado arcilla roja

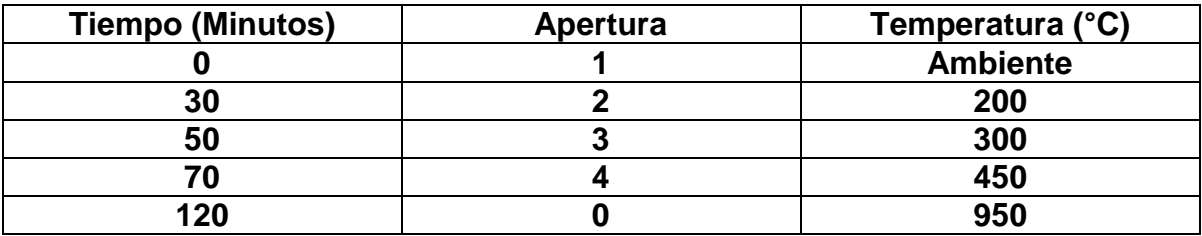

# **Tabla 3.** Esmaltado

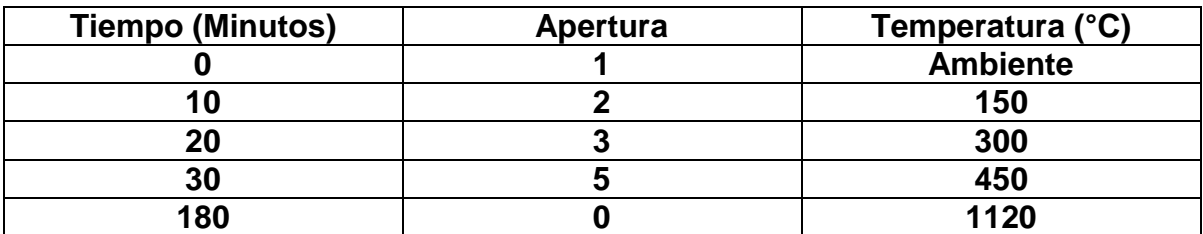

## **Tabla 4.** Vitrofusión

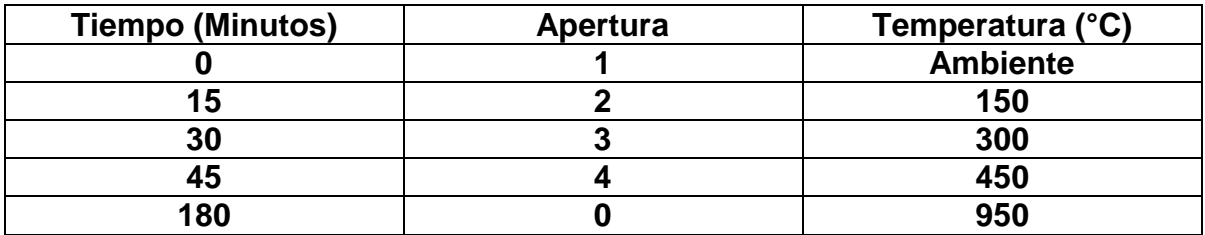

## **8. SOFTWARE DE MONITOREO**

El software de monitoreo del sistema se realizó en el programa labview, cuenta con una pantalla, tipo osciloscopio que muestra gráficamente el valor de la temperatura con respecto al tiempo.

Además cuenta con tres termómetros que muestran de manera grafica la temperatura en diferentes sistemas de unidades, como son los grados Celsius, Kelvin, y Fahrenheit.

El sistema envía la información de temperatura en tiempo real, por medio de un puerto usb, teniendo en cuenta esto, el software elige el puerto de entrada, donde se conecta el sistema.

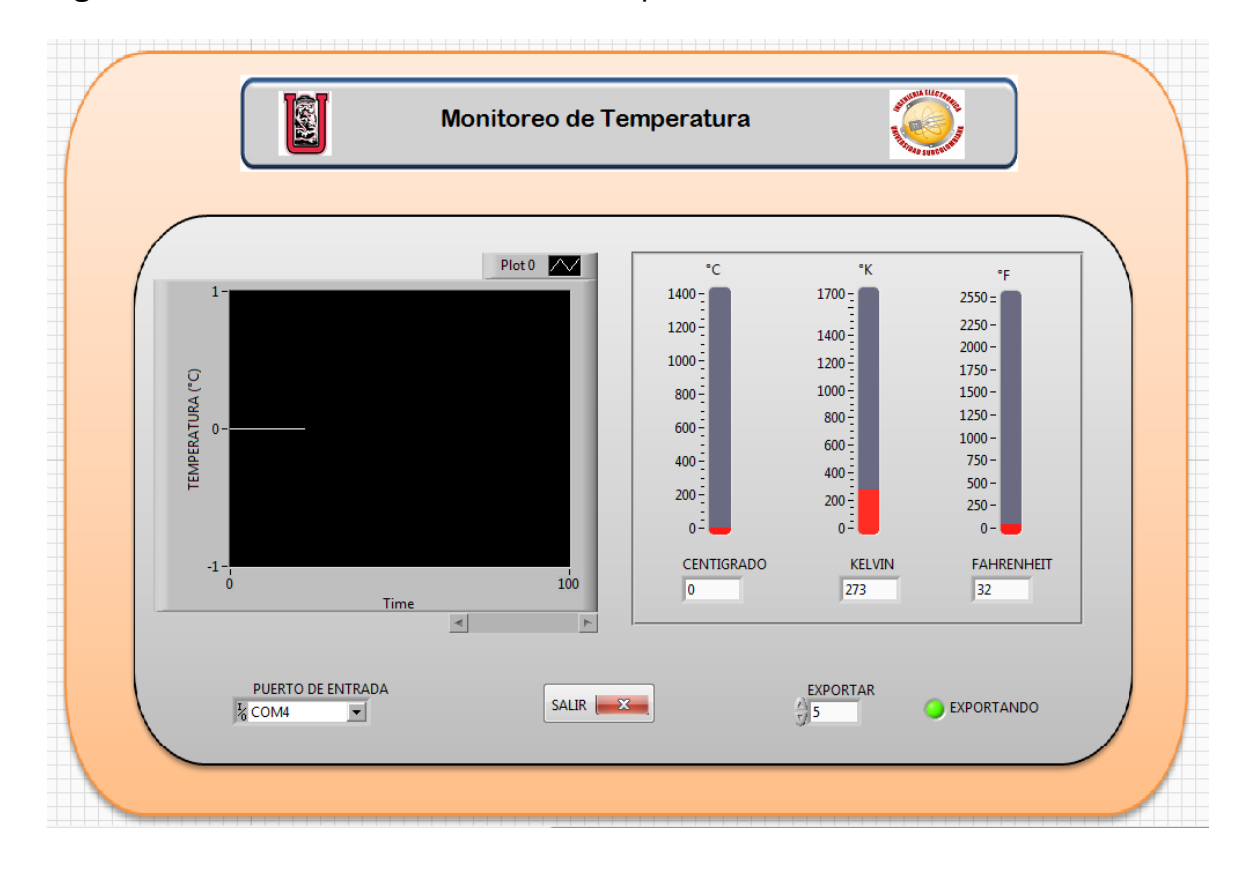

**Figura 38.** Software de monitoreo de temperatura

## **9. CONCLUSIONES**

Los termopares poseen desventajas como la compensación de unión fría y la relación no lineal entre la temperatura y la energía generada, pero su amplio rango en la medida de temperatura, hace que su uso sea muy generalizado.

Debido a las características de los amplificadores de instrumentación de bajo ruido, fue posible proporcionar una medida confiable de temperatura.

La construcción de una electroválvula proporcional utilizando un servomotor, fue de mucha utilidad debido a la alta precisión de posicionado, fuerza y velocidad de respuesta, además de ser una solución de bajo costo para la regulación de la cantidad de flujo de entrada de gas hacia el horno.

Los sistemas de temperatura, se caracterizan por ser extremadamente lentos, lo cual se pudo notar al validar la planta como un sistema de primer orden, y aunque esto se conoció en la identificación, y no se implemento el posterior control, si fue de gran uso, cuando se procedió a diseñar los distintos algoritmos de quema, debido a que se optimizaron los niveles de temperatura a determinado tiempo, logrando así quemas efectivas y buena calidad en el producto finalizado.

#### **10. RECOMENDACIONES**

El software de monitoreo de temperatura del sistema, se realizó en el programa LabView, el cual hace parte de la compañía National Instruments, por lo que se presentaría inconvenientes con las licencias de Copyright, en el caso de comercializar este producto, por eso se recomienda usar un software libre para la creación y desarrollo del monitoreo mediante un ordenador.

#### **BIBLIOGRAFIA**

**[1]** Sole, Antonio Creus. *Instrumentacion Industrial.* España: Marcombo S.A, 2005.

**[2]** Ogata, Katsuhiko. *Sistemas de Control en Tiempo Discreto.* Mexico: Prentice Hall Hispanoamericana S.A, 1996.

**[3]** WqyHuang, Han. *PIC Microcontroller: An Introduction to Software and Hardware Interfacing.* United States of America: Thompson, 2005.

# **LISTA DE ANEXOS**

# **ANEXO A. Regulador 7805**

# Electrical Characteristics (KA7805A)

(Refer to the test circuits. 0°C < TJ < +125 °C, Io =1A, V | = 10V, C |=0.33µF, C o=0.1µF, unless otherwise speci- $\hat{f}$ <sub>fied</sub> $)$ 

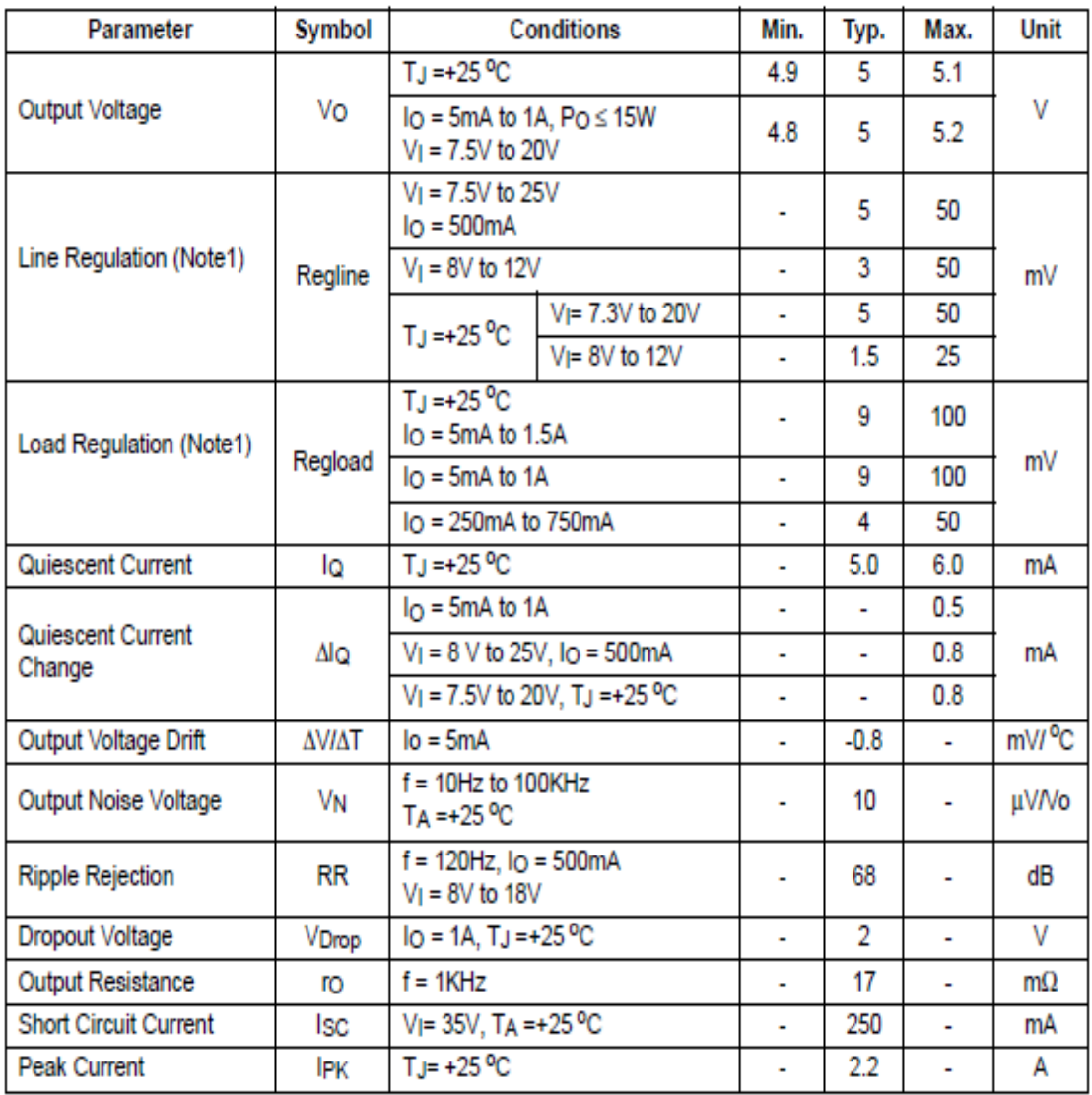

# **ANEXO B. Regulador 7905**

# Electrical Characteristics (KA7805A)

(Refer to the test circuits. 0°C < TJ < +125 °C, Io =1A, V | = 10V, C |=0.33µF, C o=0.1µF, unless otherwise speci $fied)$ 

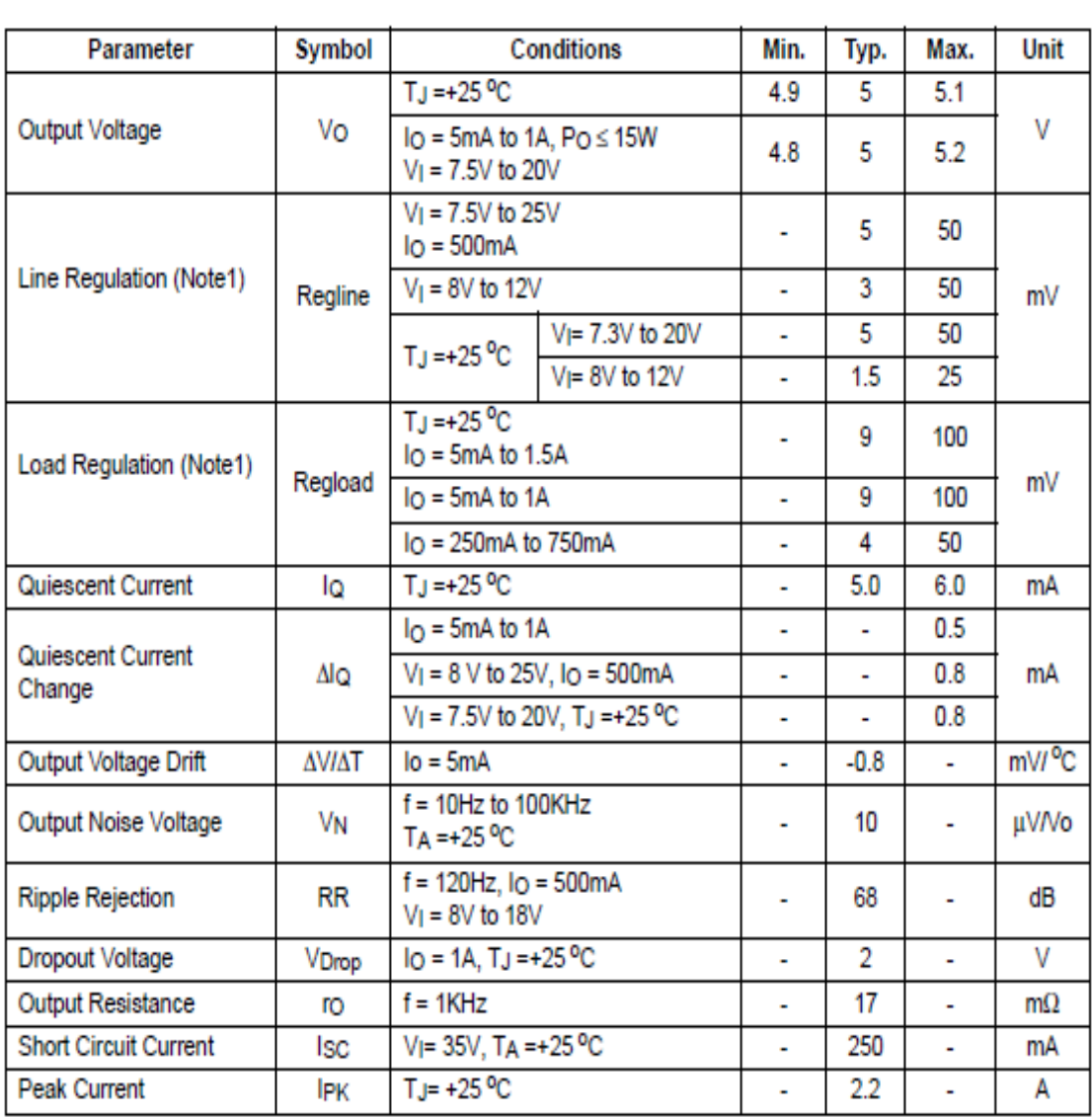
### ANEXO C. Puente rectificador KBU1010

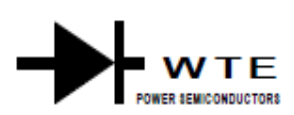

# KBU1000 - KBU1010

## **10A BRIDGE RECTIFIER**

#### **Features**

- **Diffused Junction** ۰
- ۰ Low Forward Voltage Drop
- ٠ **High Current Capability**
- **High Reliability** ۰
- **High Surge Current Capability** ۰
- · Ideal for Printed Circuit Boards

# B D Κ Ā F  $H \rightarrow$ k  $\star$  M<sub> $\star$ </sub>

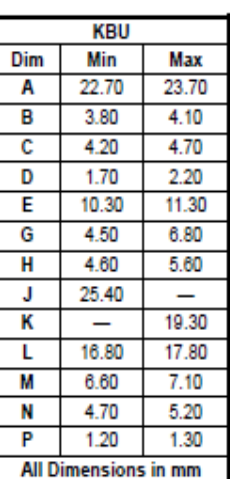

#### **Mechanical Data**

- Case: Molded Plastic
- Terminals: Plated Leads Solderable per ۰ MIL-STD-202, Method 208
- Polarity: As Marked on Body ۰
- ٠ Weight: 8.0 grams (approx.)
- Mounting Position: Any
- Marking: Type Number

## Maximum Ratings and Electrical Characteristics @TA=25°C unless otherwise specified

Single Phase, half wave, 60Hz, resistive or inductive load. For capacitive load, derate current by 20%.

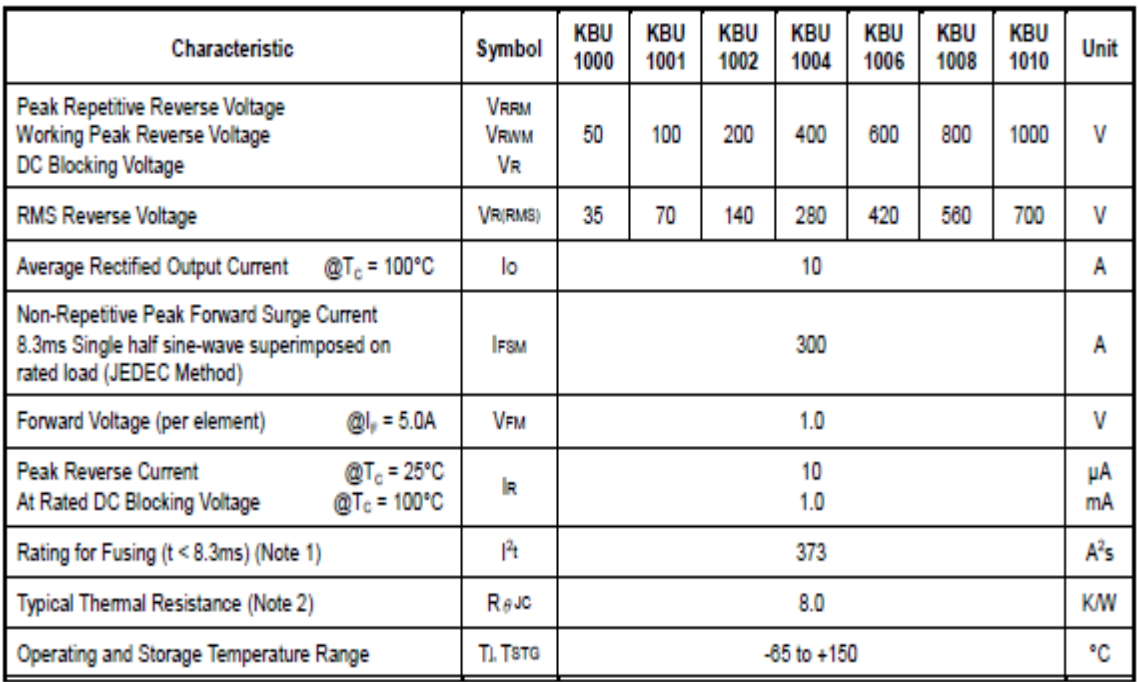

Note: 1. Non-repetitive for t > 1ms and < 8.3ms.

2. Thermal resistance junction to case per element mounted on PC board with 13.0x13.0x0.03mm thick land areas.

# **ANEXO D. Tablas normalizada termocupla tipo K**

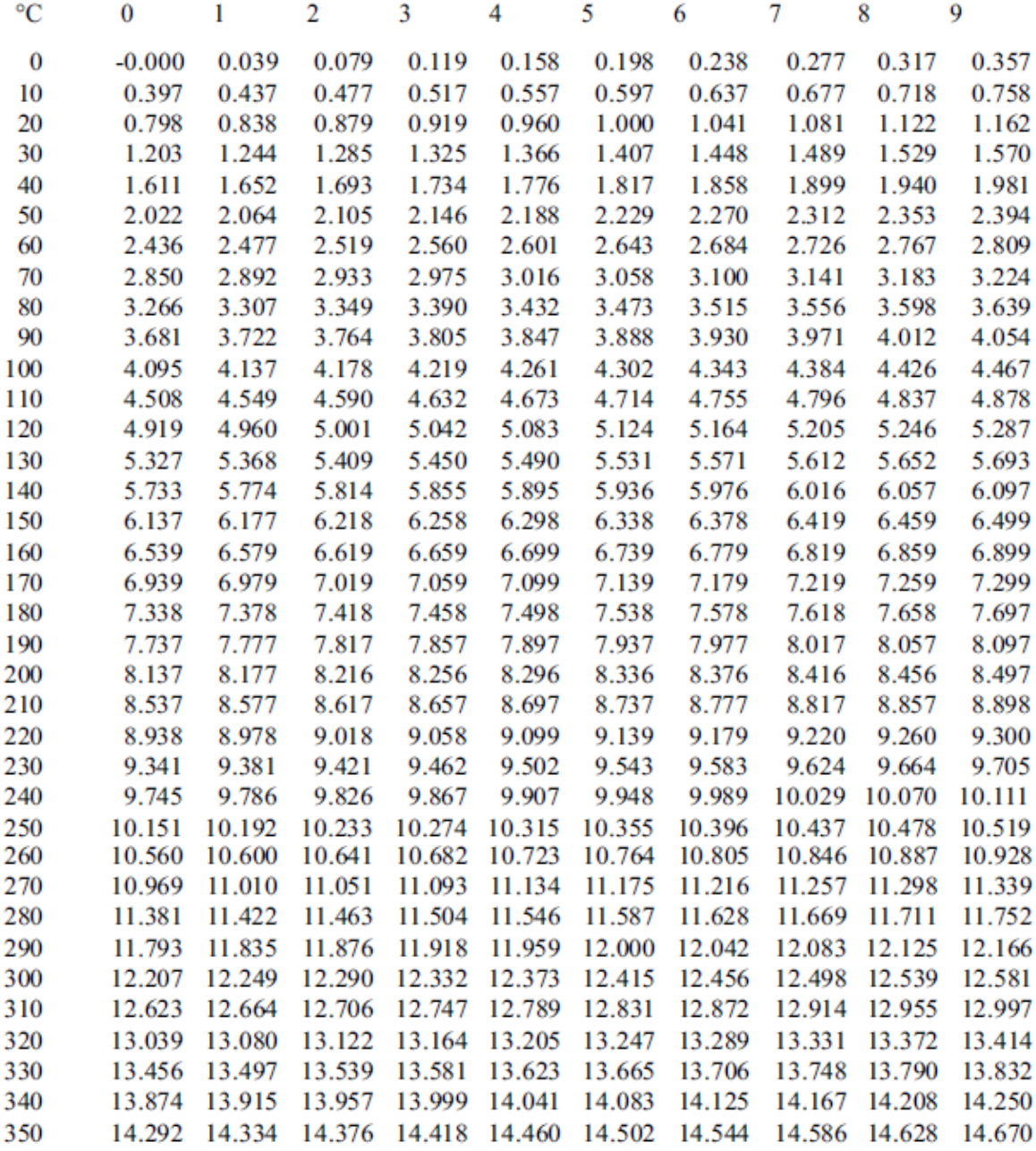

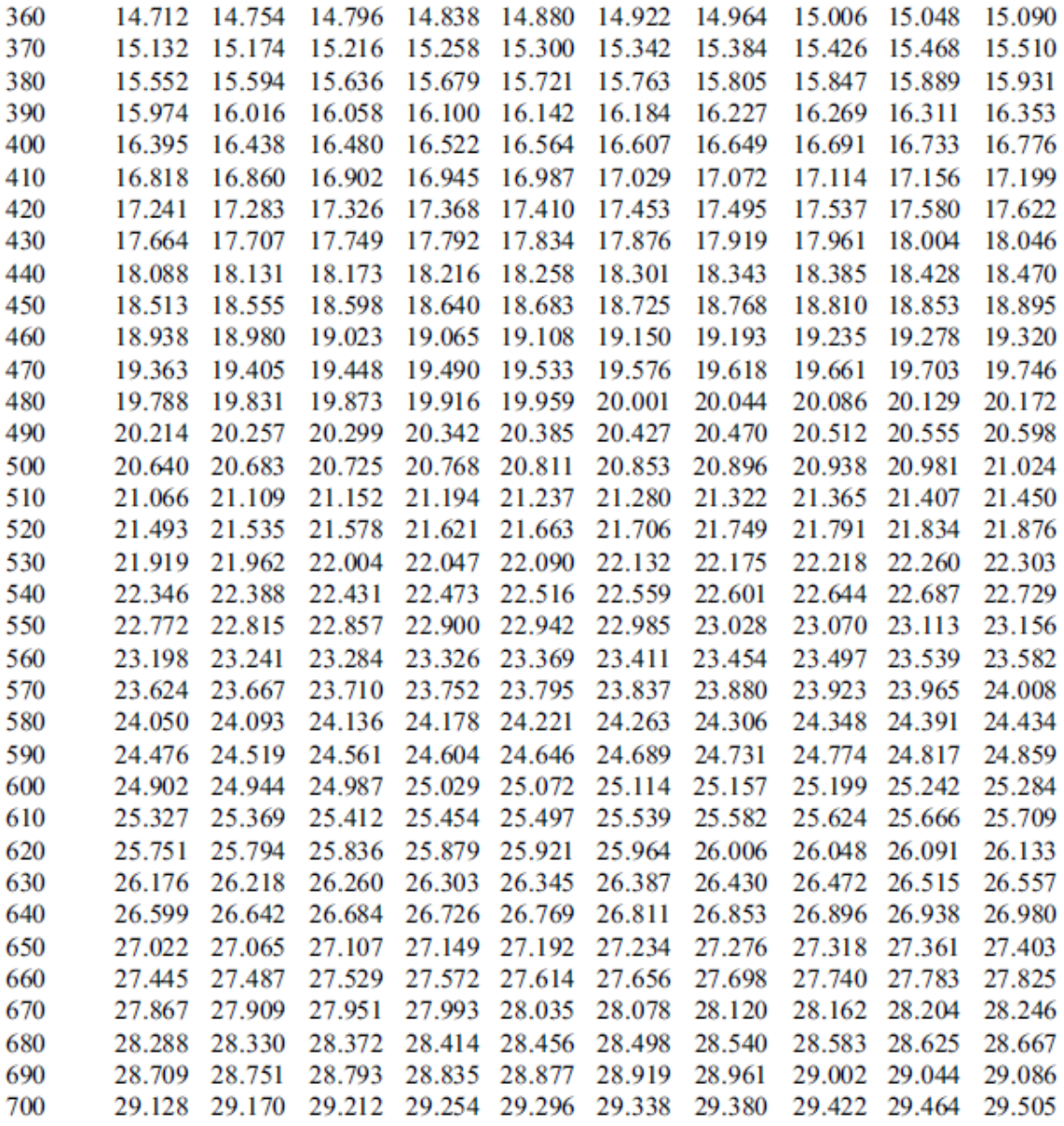

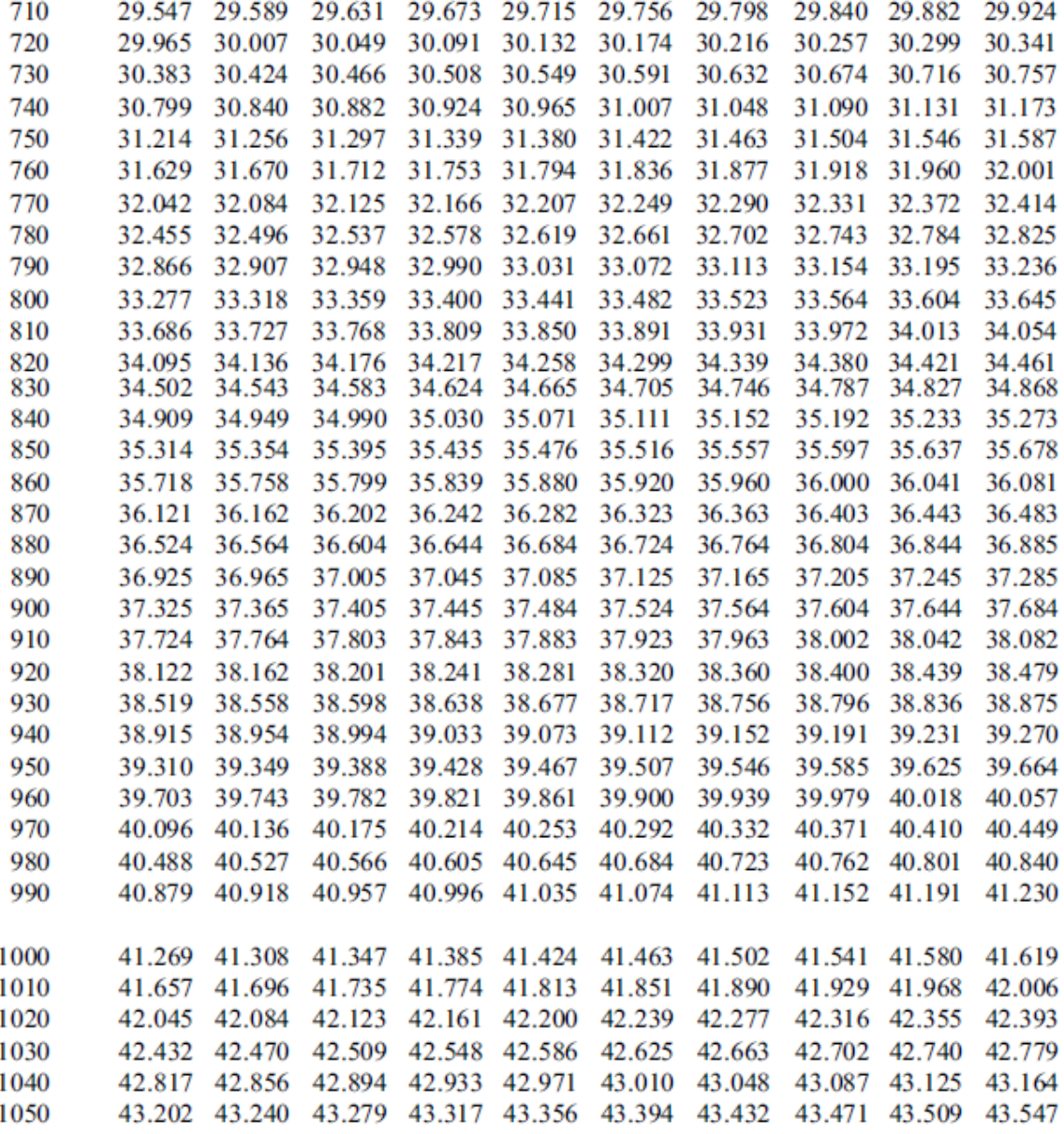

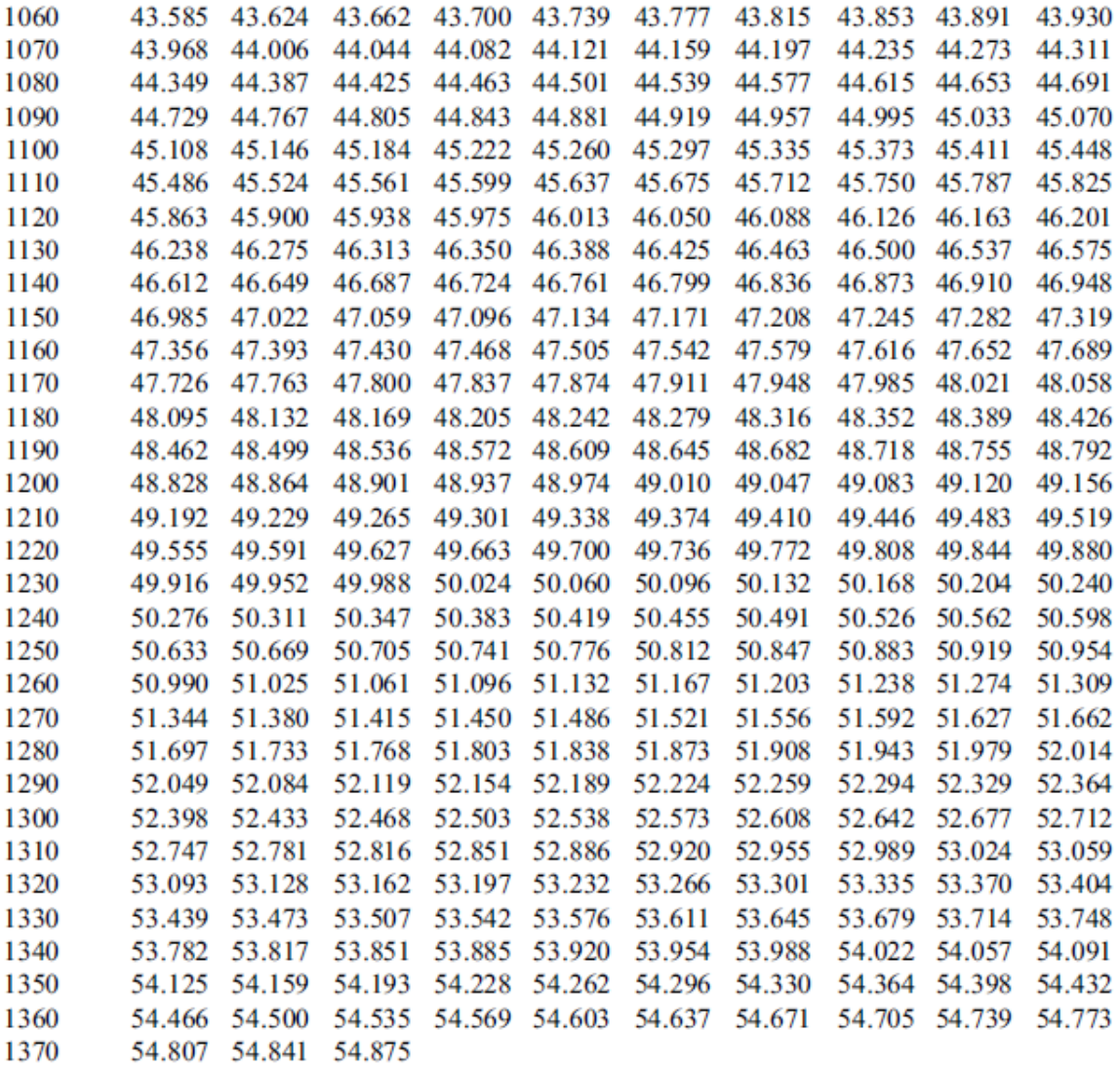

## ANEXO E. Sensor de temperatura LM35

# Electrical Characteristics (Note 1) (Note 6)

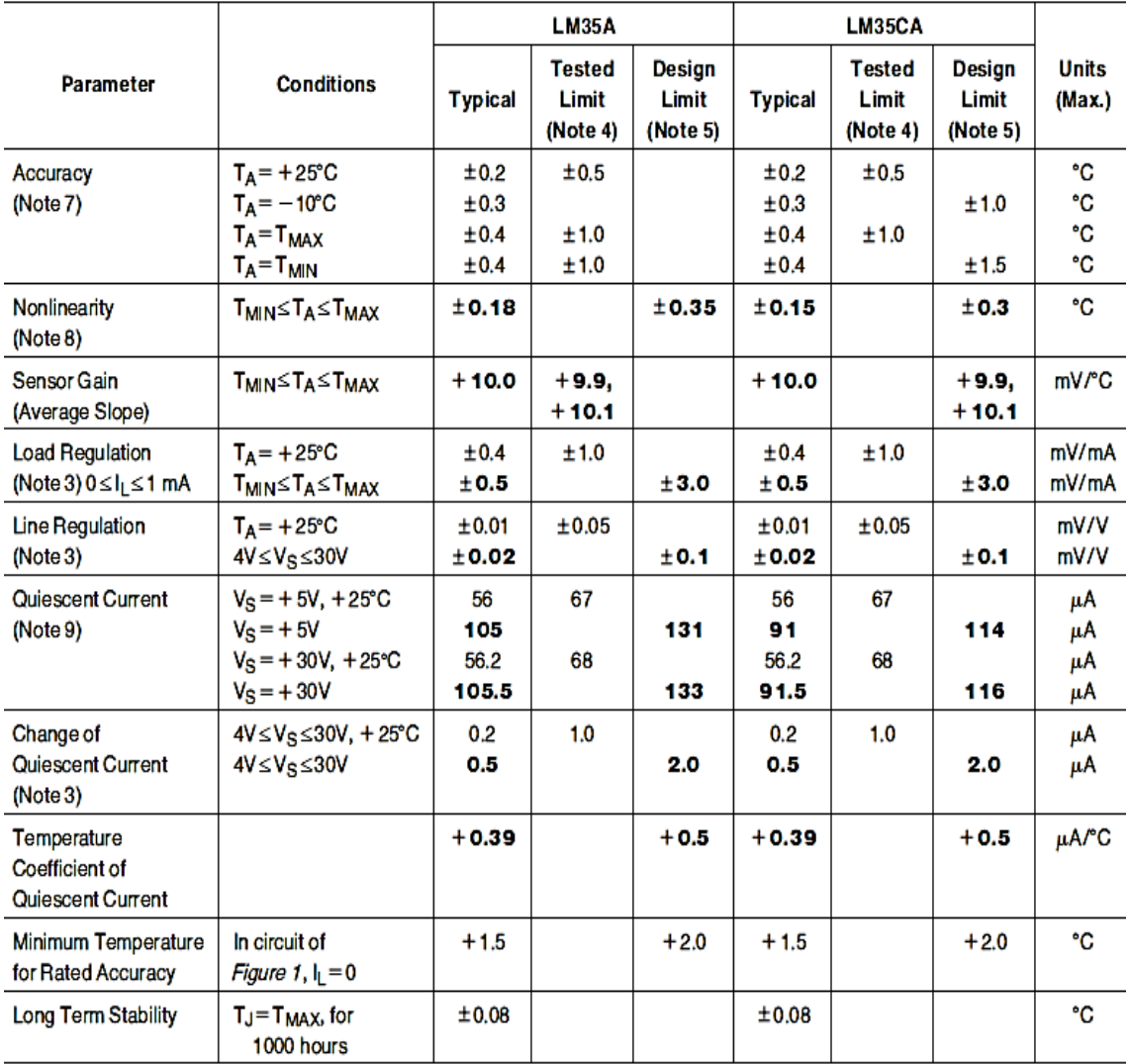

## **ANEXO F. Amplificador operacional LM358**

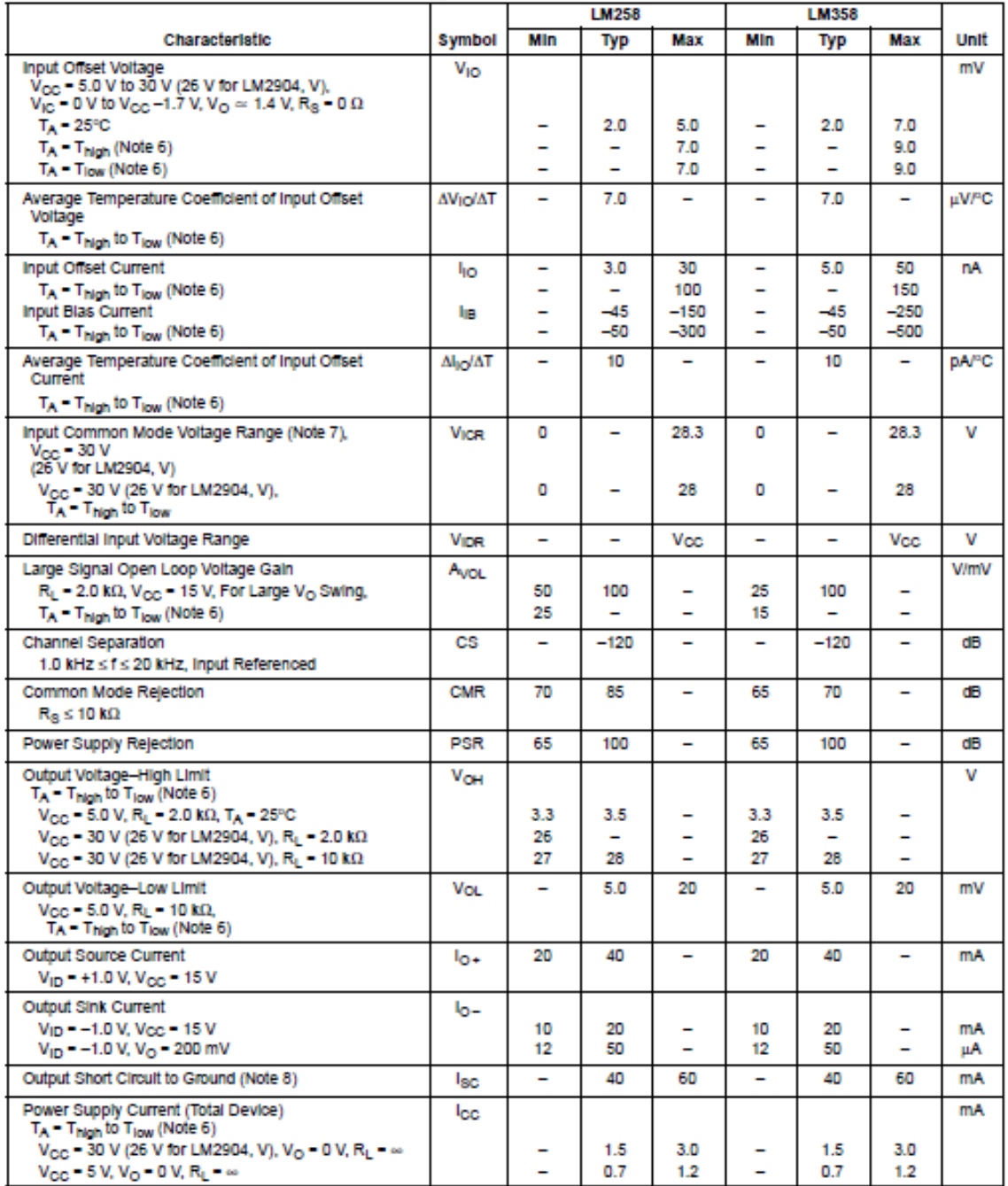

### ELECTRICAL CHARACTERISTICS (V<sub>CC</sub> = 5.0 V, V<sub>EE</sub> = Gnd, T<sub>A</sub> = 25°C, unless otherwise noted.)

## **ANEXO G. Amplificador de instrumentación INA128**

## **SPECIFICATIONS**

At  $T_A$  = +25°C, V<sub>8</sub> = ±15V, R<sub>L</sub> = 10k $\Omega$ , unless otherwise noted.

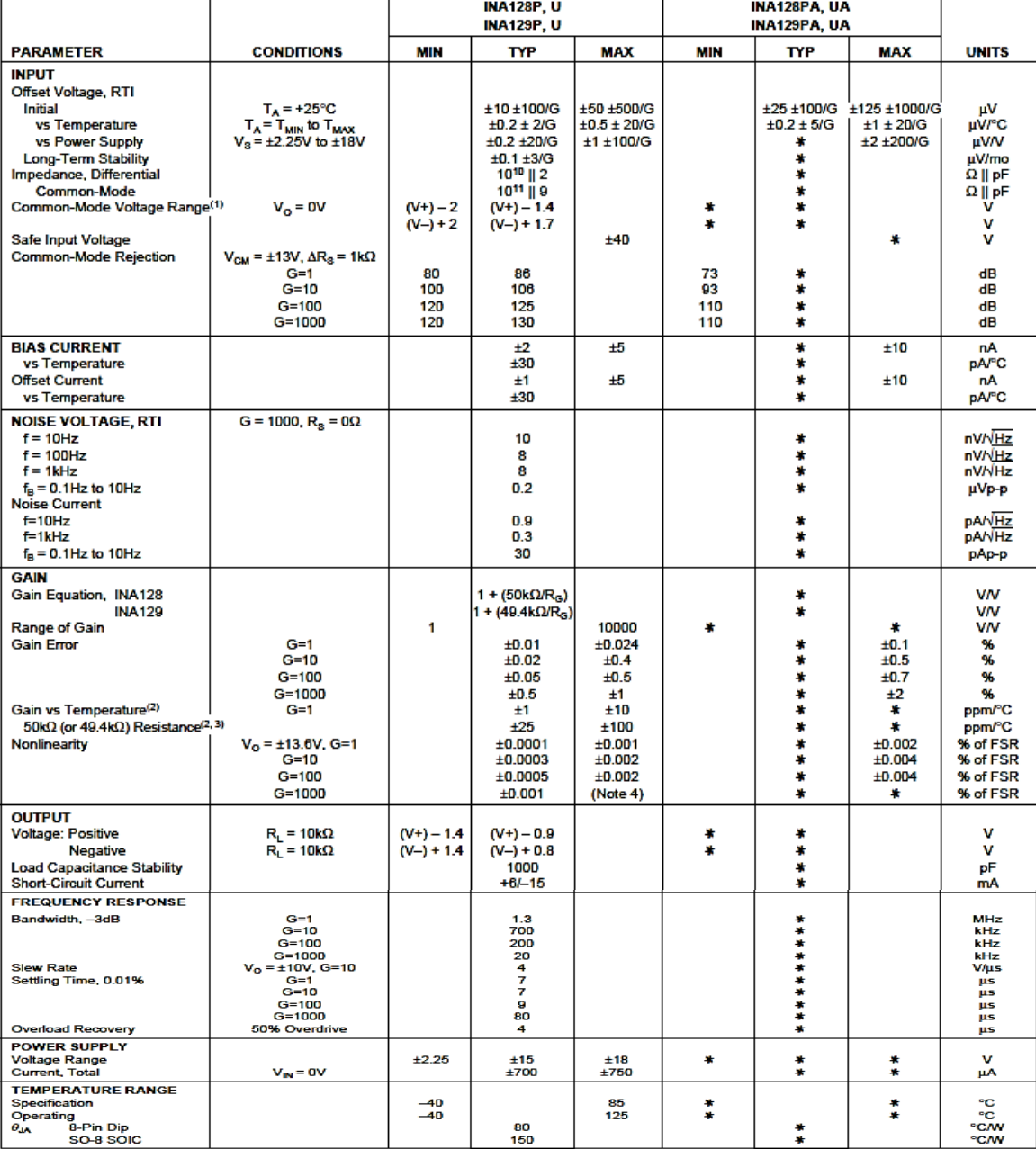

# **ANEXO H. Microcontrolador PIC18f4550**

# PIC18F2455/2550/4455/4550 MICROCHIP

### 28/40/44-Pin High-Performance, Enhanced Flash USB **Microcontrollers with nanoWatt Technology**

#### **Universal Serial Bus Features:**

#### - USB V2.0 Compliant SIE

- Low-speed (1.5 Mb/s) and full-speed (12 Mb/s)
- Supports control, interrupt, isochronous and bulk transfers
- · Supports up to 32 endpoints (16 bidirectional)
- . 1-Kbyte dual access RAM for USB
- On-board USB transceiver with on-chip voltage regulator
- Interface for off-chip USB transceiver
- · Streaming Parallel Port (SPP) for USB streaming transfers (40/44-pin devices only)

#### **Power Managed Modes:**

- Run: CPU on, peripherals on
- · Idle: CPU off, peripherals on
- · Sleep: CPU off, peripherals off
- Idle mode currents down to 5.8 uA typical
- Sleep current down to 0.1 µA typical
- Timer1 oscillator: 1.1 µA typical, 32 kHz, 2V
- · Watchdog Timer: 2.1 µA typical
- · Two-Speed Oscillator Start-up

#### **Flexible Oscillator Structure:**

- · Five Crystal modes, including High-Precision PLL for USB
- Two External RC modes, up to 4 MHz
- Two External Clock modes, up to 40 MHz
- Internal oscillator block:
- 8 user selectable frequencies, from 31 kHz to 8 MHz - User tunable to compensate for frequency drift
- Secondary oscillator using Timer1 @ 32 kHz
- · Fail-Safe Clock Monitor
- Allows for safe shutdown if any clock stops

#### **Peripheral Highlights:**

- · High current sink/source: 25 mA/25 mA
- · Three external interrupts
- · Four Timer modules (Timer0 to Timer3)
- Up to 2 Capture/Compare/PWM (CCP) modules:
	- Capture is 16-bit, max. resolution 6.25 ns (Tcy/16) - Compare is 16-bit, max. resolution 100 ns (Tcy)
- PWM output: PWM resolution is 1 to 10-bit
- Enhanced Capture/Compare/PWM (ECCP) module: - Multiple output modes
- Selectable polarity
- Programmable dead-time
- Auto-Shutdown and Auto-Restart
- · Addressable USART module:
- LIN bus support
- Master Synchronous Serial Port (MSSP) module supporting 3-wire SPI™ (all 4 modes) and I<sup>2</sup>C™ Master and Slave modes
- 10-bit, up to 13-channels Analog-to-Digital Converter
- module (A/D) with programmable acquisition time · Dual analog comparators with input multiplexing

#### **Special Microcontroller Features:**

- C compiler optimized architecture with optional extended instruction set
- · 100,000 erase/write cycle Enhanced Flash program memory typical
- 1,000,000 erase/write cycle data EEPROM
- memory typical · Flash/data EEPROM retention: > 40 years
- · Self-programmable under software control
- Priority levels for interrupts
- 
- 8 x 8 Single Cycle Hardware Multiplier · Extended Watchdog Timer (WDT):
- Programmable period from 41 ms to 131s
- · Programmable Code Protection
- Single-supply 5V In-Circuit Serial Programming™<br>(ICSP™) via two pins
- In-Circuit Debug (ICD) via two pins
- Wide operating voltage range (2.0V to 5.5V)

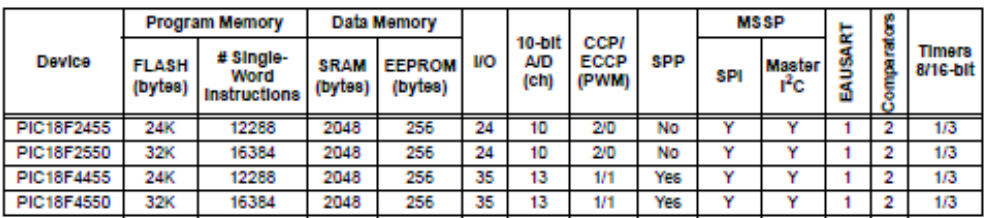

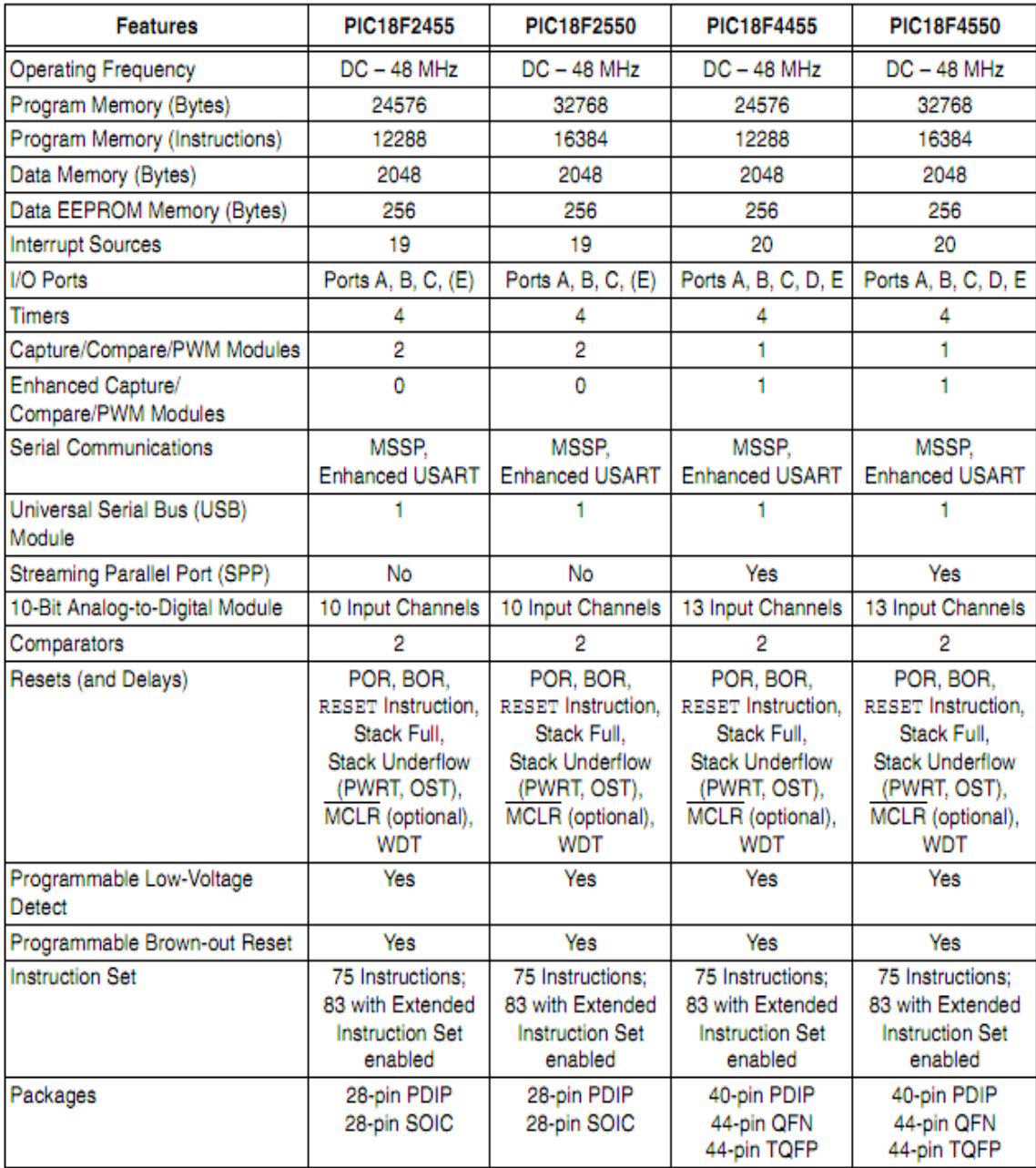

## TABLE 1-1: DEVICE FEATURES

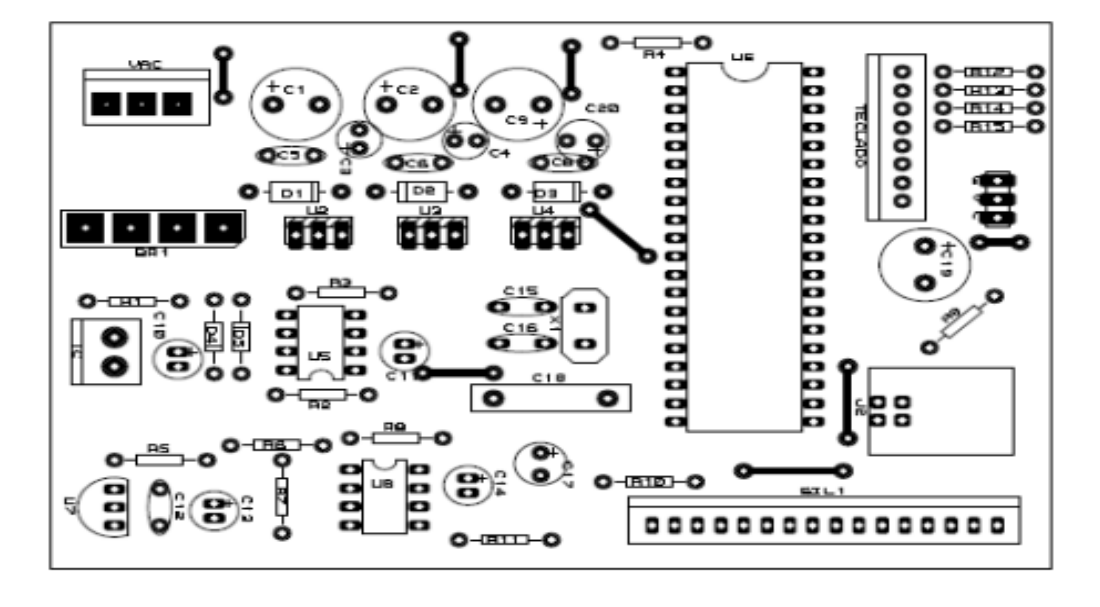

ANEXO I. Circuito impreso dispositivo final

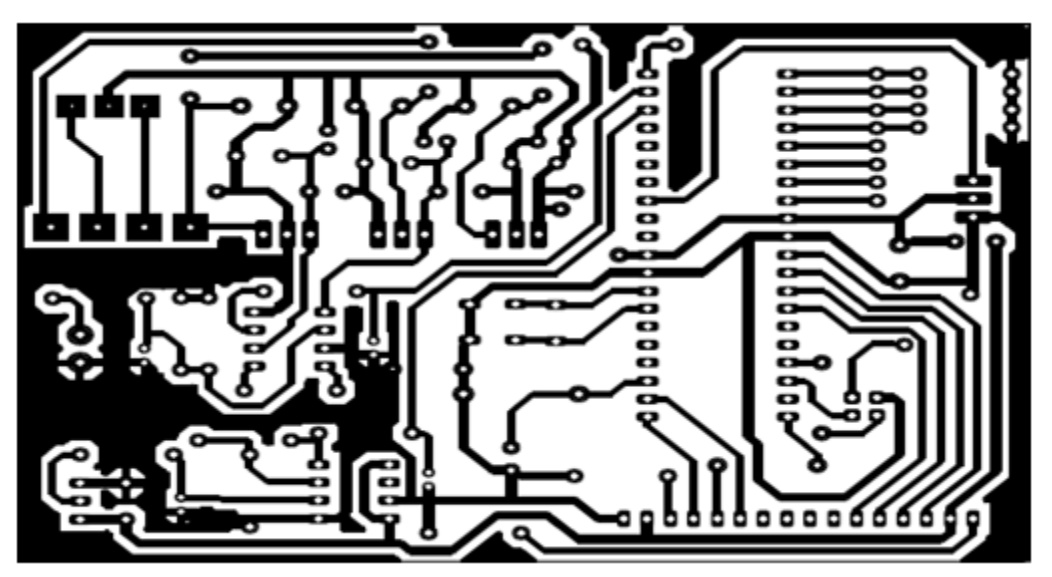

#### **ANEXO D. Código fuente programa final**

#include <18F4550.h> #device adc=10 #fuses XTPLL,NOMCLR,NOWDT,NOPROTECT,NOLVP,NODEBUG,USBDIV,PLL1,CPUDIV1,VREGEN,NOPBADE N #use delay(clock=48000000) #include <lcd.c> #include <math.h> #include ".\include2\usb\_cdc.h" int mostrarTemp=0; int32 termo,compen; float voltaje0, volter, temter, voltaje1, volcom, temcom, volmv, temperatura; #use fast\_io(A) #use fast\_io(B) #use fast\_io(C) #use fast\_io(D) #use fast io(E) #BYTE PORTA = 0xF80 #BYTE PORTB = 0xF81 #BYTE PORTC = 0xF82 #BYTE PORTD = 0xF83 #BYTE PORTE = 0xF84 void txxusb(void); #include "kbd2.c" int16 retardo=2195; int16 anchos[]={2195,1600,1580,1560,1540,1520,1500,1480,1460,1440,1420,1400,1380,1360,1340,132 0,1300,1280,1260}; int32 contador20ms=0; float SumaT=0.0,temperaturaTempo=0.0; int contadorADC=0; int contadorTimer=0; #int\_TIMER1

void TIMER1\_isr(void)

{ //Genera el PWM para el servo set\_timer1(5536); bit\_set(PORTE,0); delay\_us(retardo); bit\_clear(PORTE,0);

if(contador20ms>0){contador20ms=contador20ms-1;}

```
 set_adc_channel(0);
    delay_us(5); 
   termo = read\_adc(); volter=termo*0.06410406866; 
    temter=((5.912* pow(10,-8))*( pow(volter,6)))-((1.053*pow(10,-
5))*pow(volter,5))+(0.0007209*pow(volter,4))-
(0.02188*pow(volter,3))+(0.2635*pow(volter,2))+(23.41*volter)+1.134;
    set_adc_channel(1); 
    delay_us(5);
    compen = read_adc(); 
    temcom=compen*0.08228258473; 
    temperaturaTempo=temter+temcom;
    SumaT=SumaT+temperaturaTempo;
    ++contadorTimer;
    if(contadorTimer==20)
    { SumaT=SumaT/20.0;
     temperatura=SumaT; 
     SumaT=0.0; 
      contadorTimer=0;
    }
}
void delay_segundos(int16 cuantos) 
{ int16 contadorSeg=0;
  for (contadorSeg=0;contadorSeg<cuantos;contadorSeg++)
  { delay_ms(1000);
  }
}
int cual=0;
int teclado=0;
int teclado1=0;
void main()
{ enable_interrupts(INT_TIMER1);
  enable_interrupts(GLOBAL); 
 set tris a(0xff);
  set_tris_b(0xff);
  set_tris_c(0xff);
  set_tris_d(0xff);
  set_tris_e(0b11111110);
```

```
 PORTE=0;
  lcd_init();
  usb_cdc_init();
 usb init();
 setup_adc_ports(AN0_TO_AN1|VSS_VDD);
 setup_adc(ADC_CLOCK_INTERNAL );
 setup_psp(PSP_DISABLED);
  setup_spi(SPI_SS_DISABLED);
 setup_timer_0(RTCC_INTERNAL|RTCC_DIV_1);
 setup_timer_1(T1_INTERNAL|T1_DIV_BY_4);
 setup_timer_2(T2_DISABLED,0,1);
  setup_comparator(NC_NC_NC_NC); 
  setup_vref(FALSE); 
  lcd_putc("\fCargando...\n "); 
 delay ms(500);
 lcd_putc("\fTESIS ALEX \nTECNOPARQUE" );
  delay_ms(500); //...inicial
  do
  { retardo=anchos[0];
    do
    { lcd_gotoxy(1,1); lcd_putc("\fSELEC. OPERACION");
     lcd_gotoxy(1,2); lcd_putc( "1:4)QUEM 5)MANU");
     teclado=kbd_getc2();
     if(!isamong(teclado,"12345"))
     { lcd_gotoxy(1,1); lcd_putc("\f SELECCIONE ");
      lcd_gotoxy(1,2); lcd_putc( " OPCION VALIDA ");
     }
      delay_ms(2000);
    }while(!isamong(teclado,"12345"));
    switch(teclado)
    { case '1': 
          retardo=anchos[4]; 
          lcd_putc("\fCICLO 1 PASO 1/4");
          contador20ms=50*60; do{escribir_temperatura(); txxusb(); 
delay_ms(1000);}while(contador20ms>0);
          retardo=anchos[8]; 
          lcd_putc("\fCICLO 1 PASO 2/4");
          contador20ms=50*60; do{escribir_temperatura(); txxusb(); 
delay_ms(1000);}while(contador20ms>0);
          retardo=anchos[12];
```

```
 lcd_putc("\fCICLO 1 PASO 3/4");
          contador20ms=50*60; do{escribir_temperatura(); txxusb(); 
delay_ms(1000);}while(contador20ms>0);
          retardo=anchos[16];
         lcd_putc("\fCICLO 1 PASO 4/4");
          do
          { escribir_temperatura();
            txxusb(); 
            delay_ms(1000);
          }while(temperatura<975.0);
          retardo=anchos[0]; 
     break;
      case '2': 
          retardo=anchos[2]; 
         lcd_putc("\fCICLO 2 PASO 1/4");
          contador20ms=50*60*20; do{escribir_temperatura(); txxusb(); 
delay_ms(1000);}while(contador20ms>0);
          retardo=anchos[4]; 
          lcd_putc("\fCICLO 2 PASO 2/4");
          contador20ms=50*60*20; do{escribir_temperatura(); txxusb(); 
delay_ms(1000);}while(contador20ms>0);
          retardo=anchos[8];
          lcd_putc("\fCICLO 2 PASO 3/4");
          contador20ms=50*60*20; do{escribir_temperatura(); txxusb(); 
delay_ms(1000);}while(contador20ms>0);
          retardo=anchos[16];
          lcd_putc("\fCICLO 2 PASO 4/4");
          contador20ms=50*60*60; do{escribir_temperatura(); txxusb(); 
delay_ms(1000);}while(contador20ms>0);
          retardo=anchos[0]; 
     break;
     case '3': 
          retardo=anchos[1]; 
          lcd_putc("\fCICLO 3 PASO 1/4");
          contador20ms=50*60*20; do{escribir_temperatura(); txxusb(); 
delay_ms(1000);}while(contador20ms>0);
          retardo=anchos[5]; 
          lcd_putc("\fCICLO 3 PASO 2/4");
          contador20ms=50*60*20; do{escribir_temperatura(); txxusb();
```

```
delay_ms(1000);}while(contador20ms>0);
```

```
 retardo=anchos[9];
          lcd_putc("\fCICLO 3 PASO 3/4");
          contador20ms=50*60*20; do{escribir_temperatura(); txxusb(); 
delay_ms(1000);}while(contador20ms>0);
          retardo=anchos[12];
          lcd_putc("\fCICLO 3 PvASO 4/4");
          contador20ms=50*60*60; do{escribir_temperatura(); txxusb(); 
delay_ms(1000);}while(contador20ms>0);
          retardo=anchos[0]; 
     break;
     case '4': 
          retardo=anchos[4]; 
          lcd_putc("\fCICLO 4 PASO 1/4");
          contador20ms=50*60*20; do{escribir_temperatura(); txxusb(); 
delay_ms(1000);}while(contador20ms>0);
          retardo=anchos[8]; 
          lcd_putc("\fCICLO 4 PASO 2/4");
          contador20ms=50*60*20; do{escribir_temperatura(); txxusb(); 
delay_ms(1000);}while(contador20ms>0);
          retardo=anchos[12];
          lcd_putc("\fCICLO 4 PASO 3/4");
          contador20ms=50*60*20; do{escribir_temperatura(); txxusb(); 
delay_ms(1000);}while(contador20ms>0);
          retardo=anchos[16];
         lcd_putc("\fCICLO 4 PvASO 4/4");
          contador20ms=50*60*60; do{escribir_temperatura(); txxusb(); 
delay_ms(1000);}while(contador20ms>0);
          retardo=anchos[0]; 
     break;
     case '5':
          do
          { lcd_gotoxy(1,1); lcd_putc("\fSELEC APERTURA 1");
            lcd_gotoxy(1,2); lcd_putc( "(0:9,*) T: ");
            mostrarTemp=1; teclado=kbd_getc3(); mostrarTemp=0;
```
delay ms(100);

 if(isamong(teclado,"0123456789")){retardo=anchos[teclado-'0'];} delay\_ms(100);

if(isamong(teclado,"\*"))

```
 { lcd_gotoxy(1,1); lcd_putc("\fSELEC APERTURA 2");
```

```
 lcd_gotoxy(1,2); lcd_putc( "(0:9,*) T: ");
```

```
 delay_ms(2000);
              mostrarTemp=1; teclado=kbd_getc3(); mostrarTemp=0;
              if(isamong(teclado,"123456789")){retardo=anchos[teclado-'0'+9];}
              if(isamong(teclado,"0")){retardo=anchos[0];}
              delay_ms(2000);
            } 
           }while(isamong(teclado,"123456789*#")); 
      break;
    }
  }while(true); 
} 
void txxusb(void)
{ if(usb_cdc_connected()) {
   usb task();
     if (usb_enumerated()) {
           printf(usb_cdc_putc, "%0.0f ",temperatura );
           printf(usb_cdc_putc, "\n");
      } 
    }
}
```